# **PROGRAM STUDIÓW**

WYDZIAŁ: Geoinżynierii, Górnictwa i Geologii...

KIERUNEK STUDIÓW:.. Górnictwo i geologia........................

Przyporządkowany do dyscypliny: D1 Inżynieria środowiska, górnictwo i energetyka

 $D2^*$ D3\* …………………………… D4\* ……………………………

POZIOM KSZTAŁCENIA: studia pierwszego stopnia (inżynierskie)

FORMA STUDIÓW: stacjonarna

PROFIL: ogólnoakademicki

<sup>J</sup>ĘZYK PROWADZENIA STUDIÓW: …język polski..

Zawartość:

- 1. Zakładane efekty uczenia się zał. nr 1 do programu studiów
- 2. Opis programu studiów zał. nr 2 do programu studiów

Opinia Rady Wydziału Uchwała nr 549/45/2016-2020 z dnia 03.04.2019 r.

Uchwała Senatu PWr. nr 722/31/2016-2020 z dnia . 18. 04. 2019 r.

Obowiązuje od 01.10.2019 r.

# **ZAKŁADANE EFEKTY UCZENIA SIĘ**

**Wydział: Geoinżynierii, Górnictwa i Geologii Kierunek studiów: Górnictwo i geologia (GIG)Poziom studiów: studia pierwszego stopnia Profil: ogólnoakademicki** 

Umiejscowienie kierunku

Dziedzina**: nauki inżynieryjno-techniczne;** Dyscyplina: **inżynieria środowiska, górnictwo i energetyka** ………………….

## Objaśnienie oznaczeń:

P6U – charakterystyki uniwersalne odpowiadające kształceniu na studiach pierwszego stopnia - 6 poziom PRK\*

P7U – charakterystyki uniwersalne odpowiadające kształceniu na studiach drugiego stopnia - 7 poziom PRK\*

P6S – charakterystyki drugiego stopnia odpowiadające kształceniu na studiach pierwszego stopnia studiów - 6 poziom PRK \*

P7S – charakterystyki drugiego stopnia odpowiadające kształceniu na studiach drugiego stopnia/ jednolitych magisterskich – 7 poziom PRK\*

 $W - k \atop 0$  – kategoria "wiedza"

U – kategoria "umiejętności"

K – kategoria "kompetencje społeczne"

K(*symbol kierunku*) W1, K(*symbol kierunku*) W2, K(*symbol kierunku*) W3, …- efekty kierunkowe dot. kategorii "wiedza"

K(*symbol kierunku*)\_U1, K(*symbol kierunku*)\_U2, K(*symbol kierunku*)\_U3, ...- efekty kierunkowe dot. kategorii "umiejętności"

K(*symbol kierunku*)\_K1, K(*symbol kierunku*)\_K2, K(*symbol kierunku*)\_K3, …- efekty kierunkowe dot. kategorii "kompetencje społeczne" S(*symbol specjalności*)\_W…, S(*symbol specjalności*)\_W…, S(*symbol specjalności*)\_W…, …- efekty specjalnościowe dot. kategorii "wiedza" S(*symbol specjalności*)\_U…, S(*symbol specjalności*)\_U…, S(*symbol specjalności*)\_U…, …- efekty specjalnościowe dot. kategorii "umiejętności" S(symbol specjalności)\_K…, S(symbol specjalności)\_K…, S(symbol specjalności)\_K…, …- efekty specjalnościowe dot. kategorii "kompetencje

społeczne"

….\_inż – efekty uczenia się umożliwiające uzyskanie kompetencji inżynierskich

\*niepotrzebne usunąć

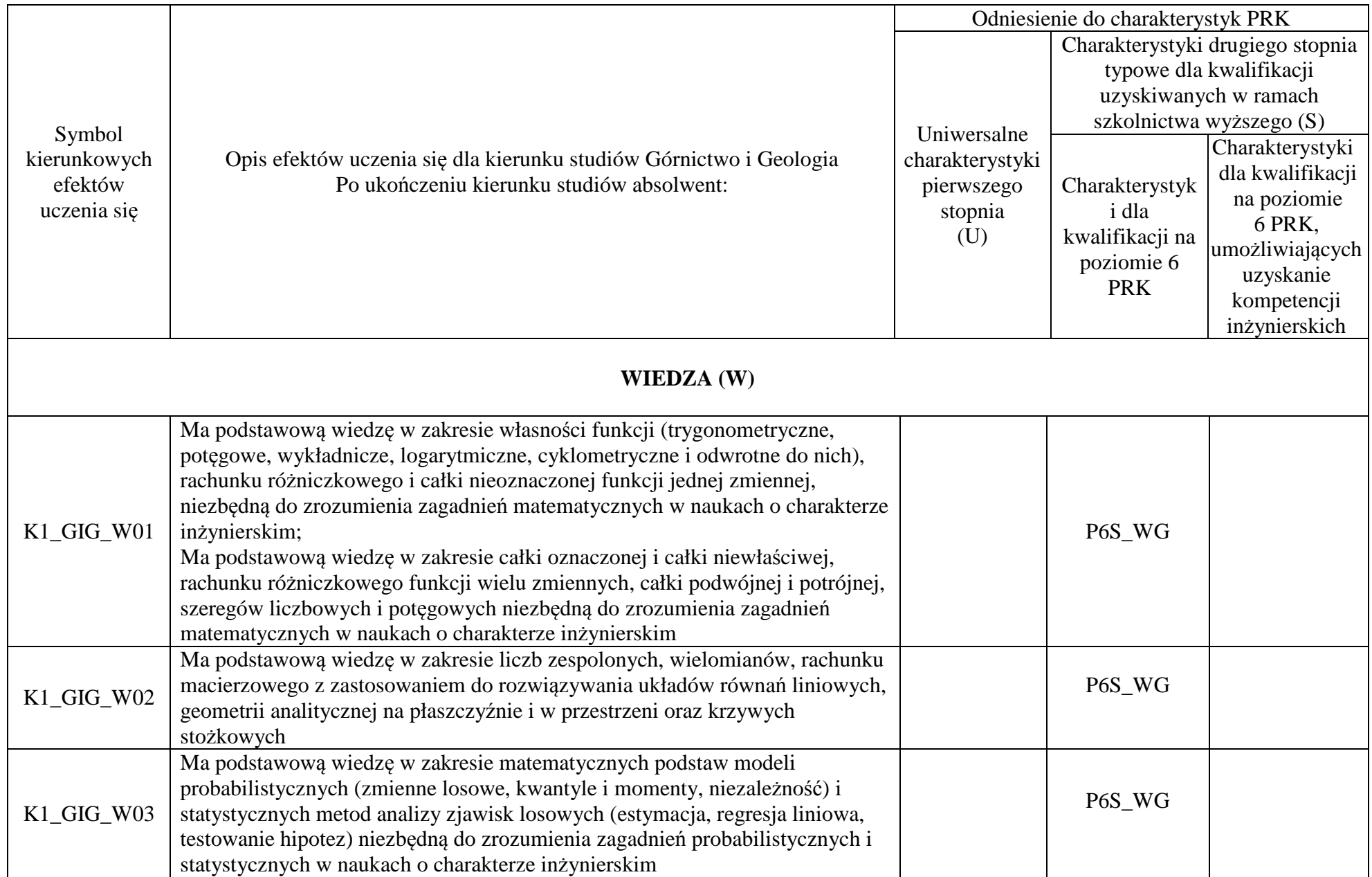

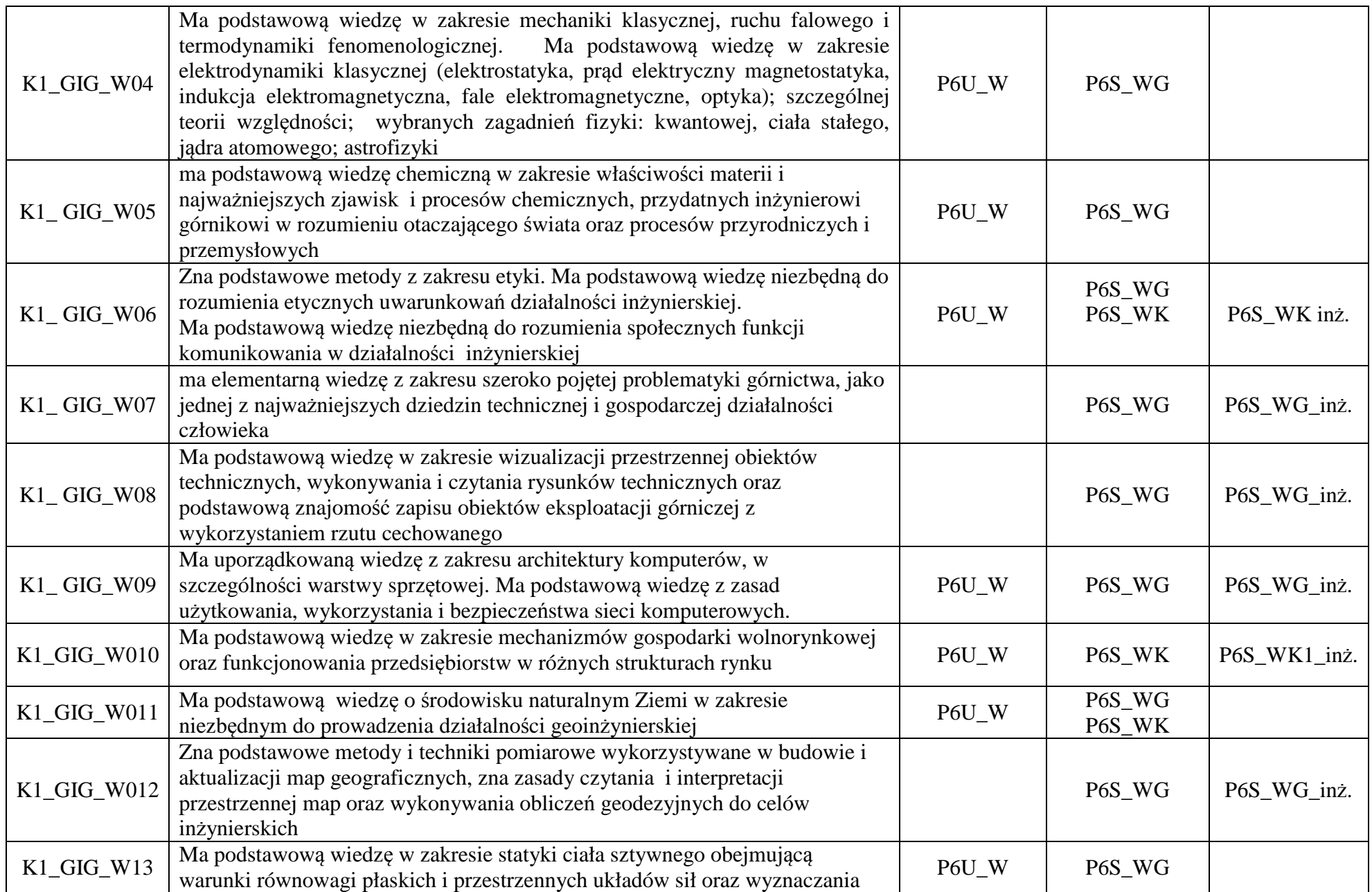

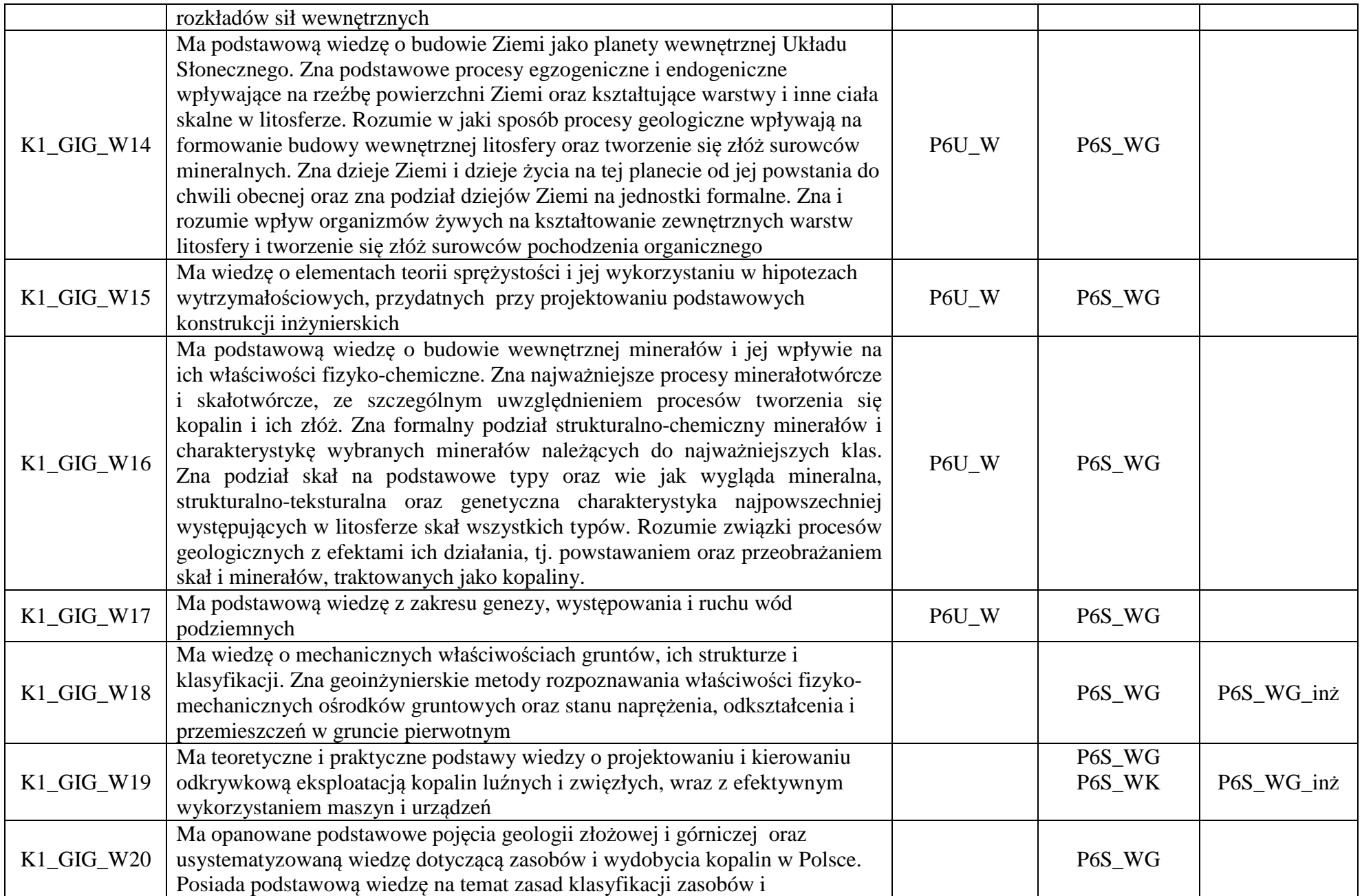

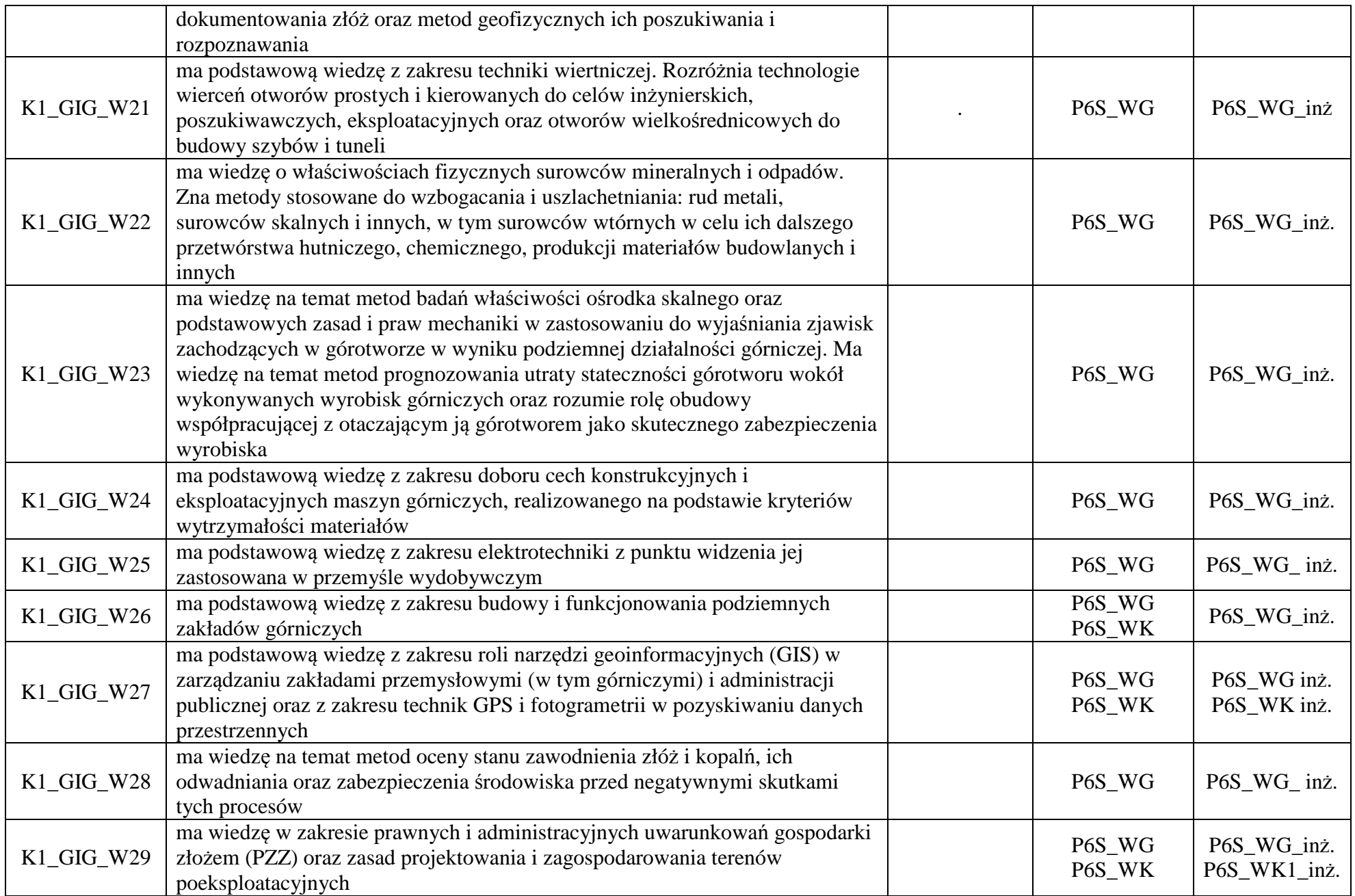

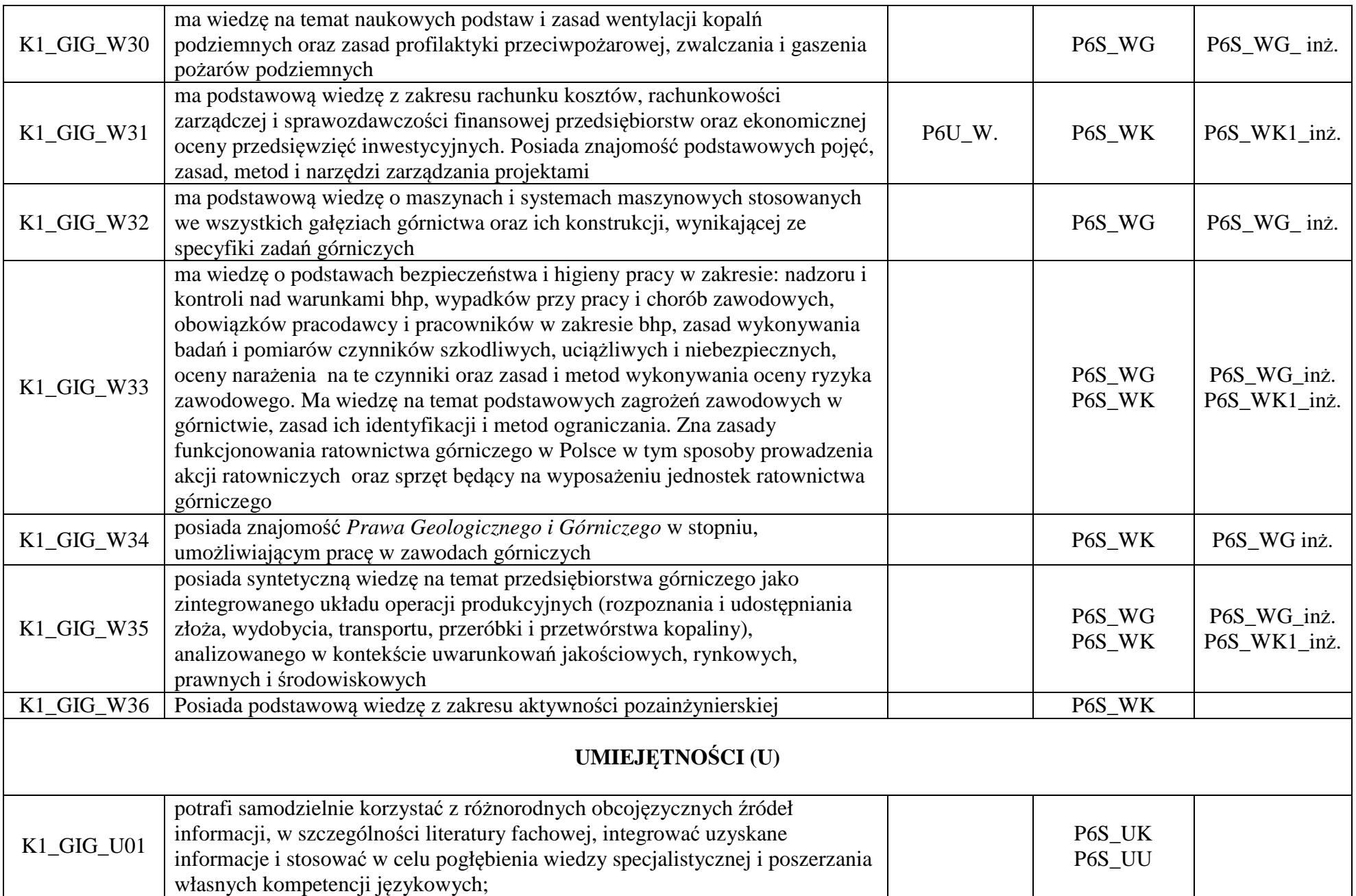

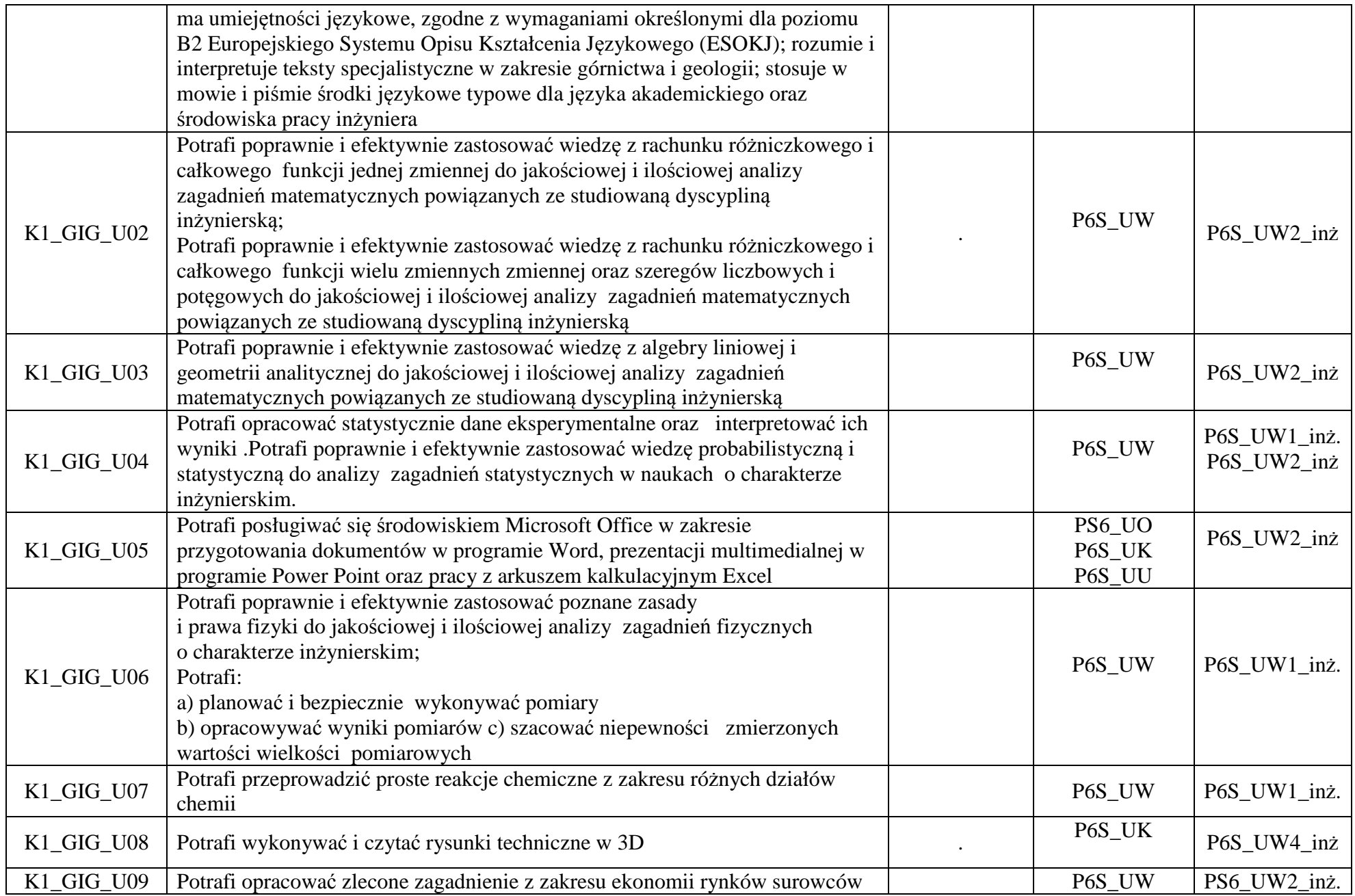

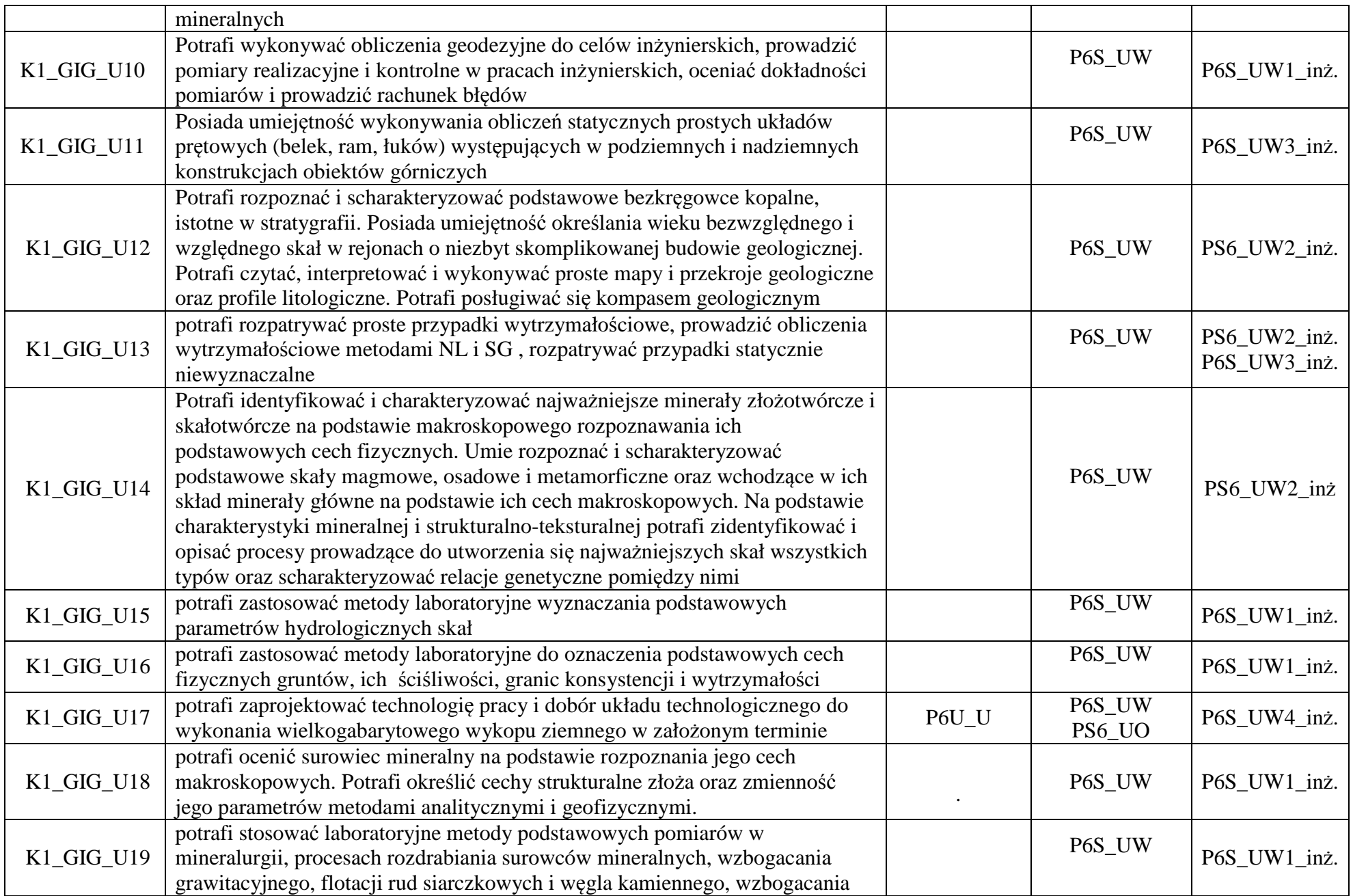

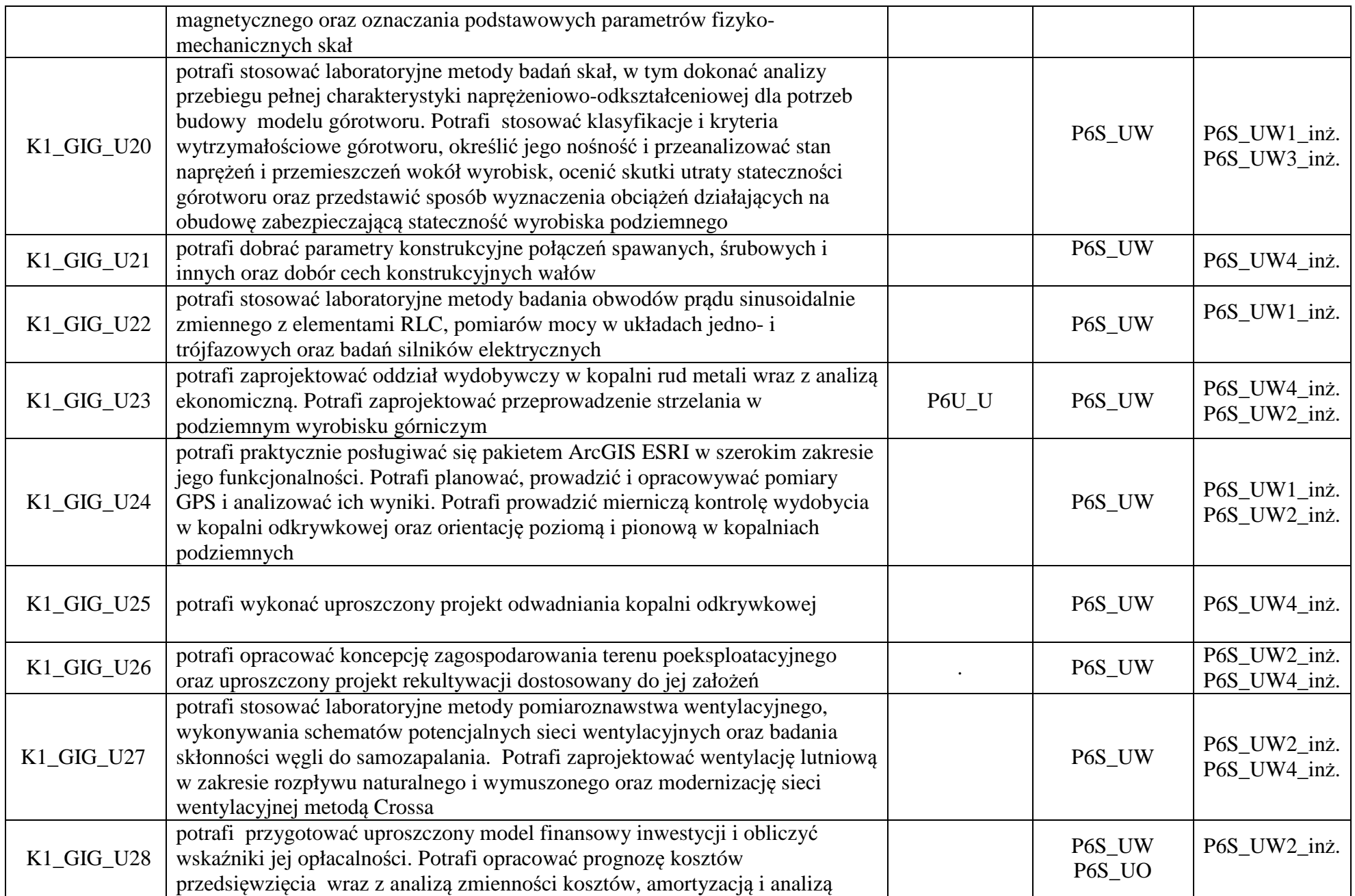

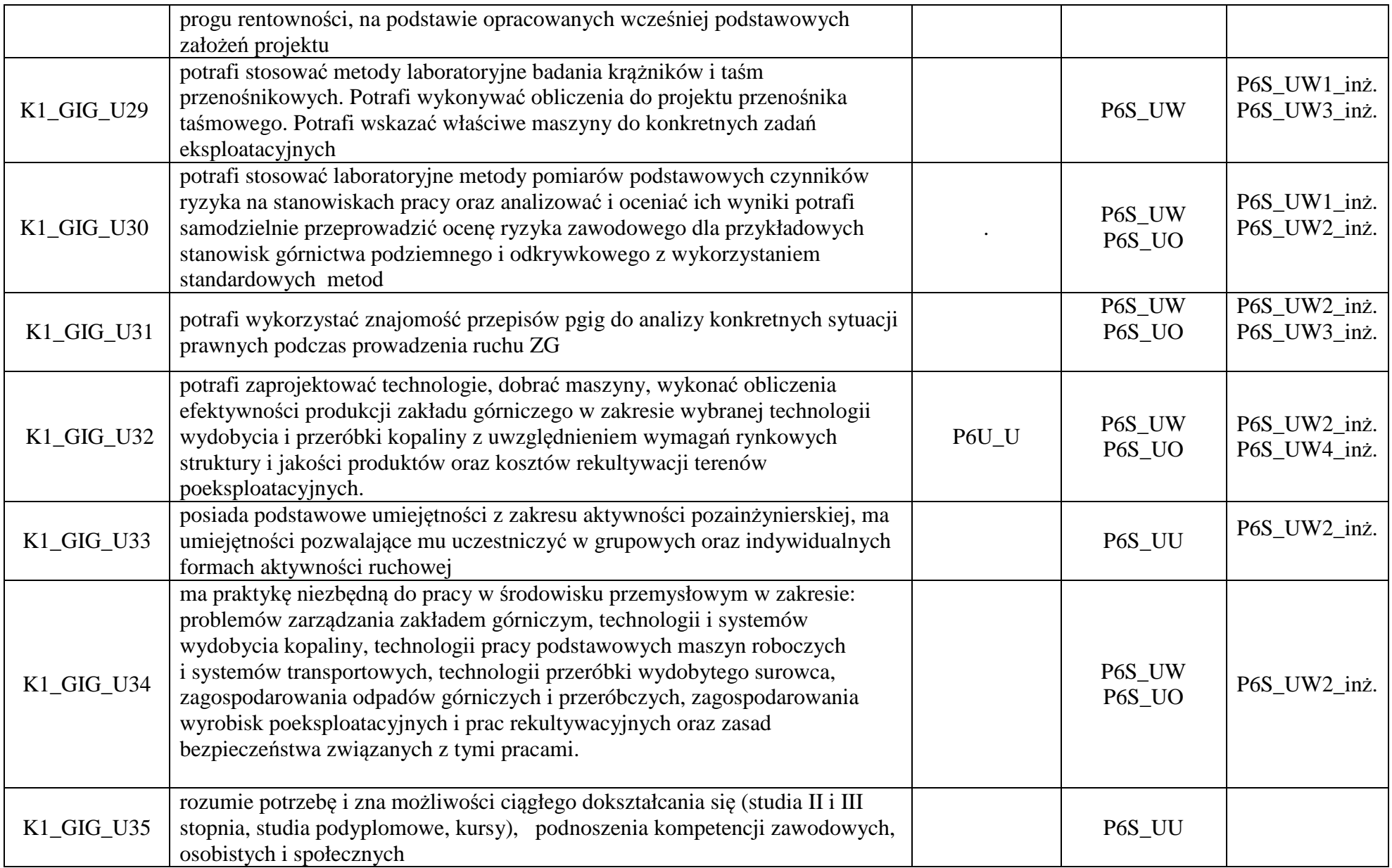

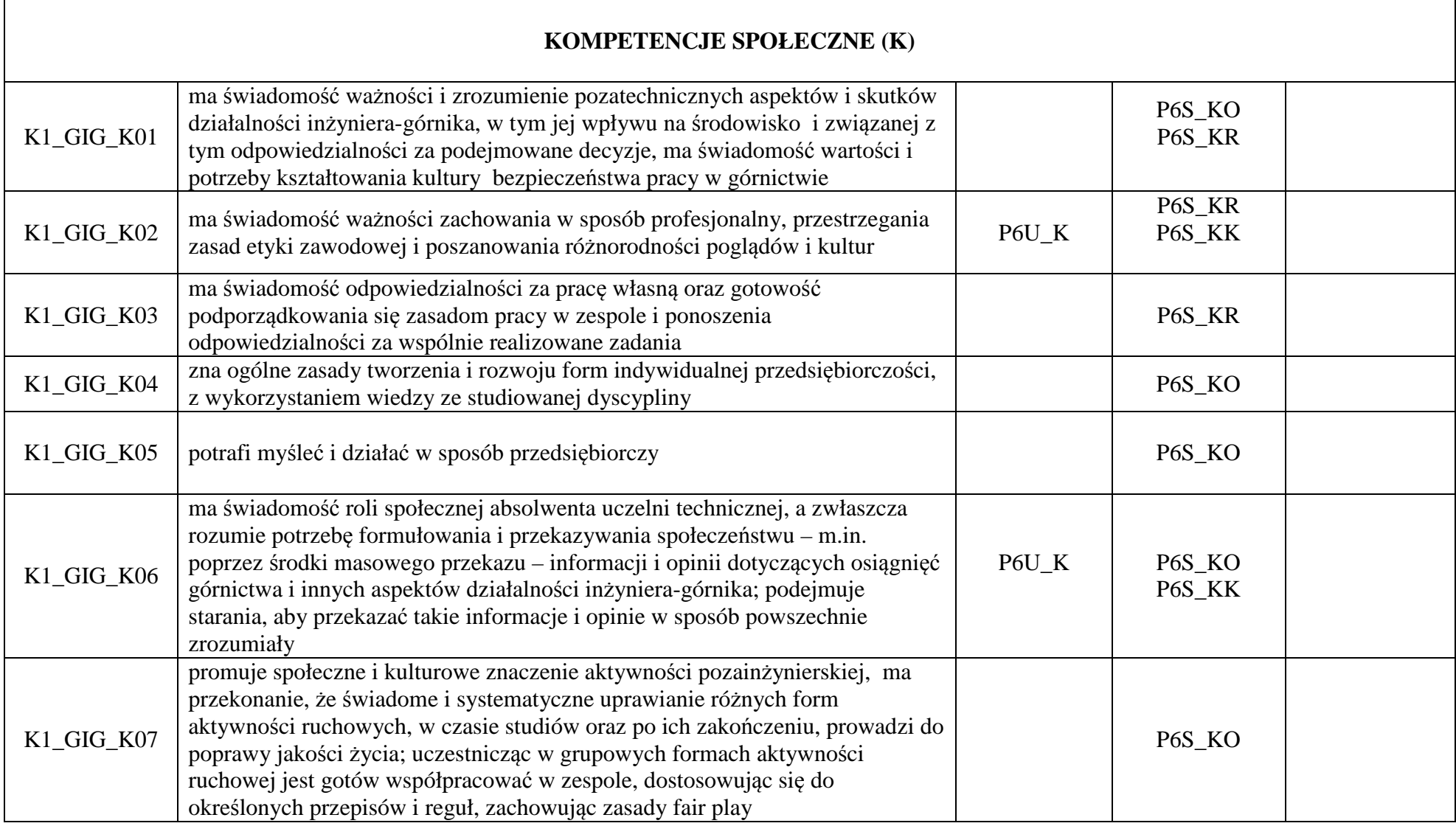

**Zał. nr 2 do Programu studiów** 

## **OPIS PROGRAMU STUDIÓW**

## **1. Opis ogólny**

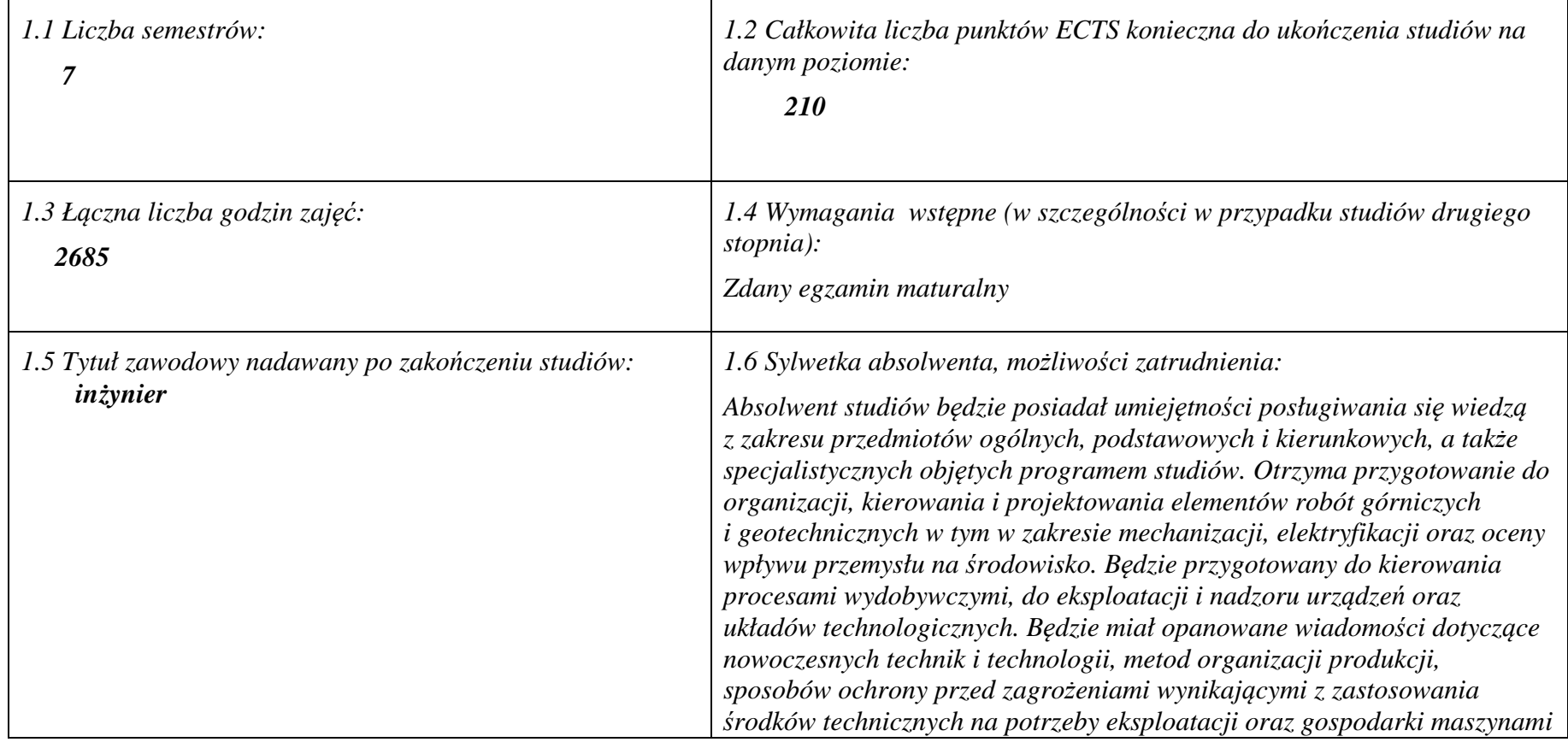

<sup>1</sup>BK –liczba punktów ECTS przypisanych godzinom zajęć wymagających bezpośredniego kontaktu nauczycieli i studentów

 $2Tradycyina - T$ , zdalna – Z

 $4$ Kurs/ grupa kursów Ogólnouczelniany – O

 ${}^{3}$ Egzamin – E, zaliczenie na ocenę – Z. W grupie kursów po literze E lub Z wpisać w nawiasie formę kursu końcowego (w, c, l, s, p)

<sup>&</sup>lt;sup>5</sup>Kurs/grupa kursów Praktyczny – P. W grupie kursów w nawiasie wpisać liczbę punktów ECTS dla kursów o charakterze praktycznym <sup>6</sup> KO – kształcenia ogólnego, PD – podstawowy, K – kierunkowy, S – specjalnościowy<br><sup>7</sup> W – w

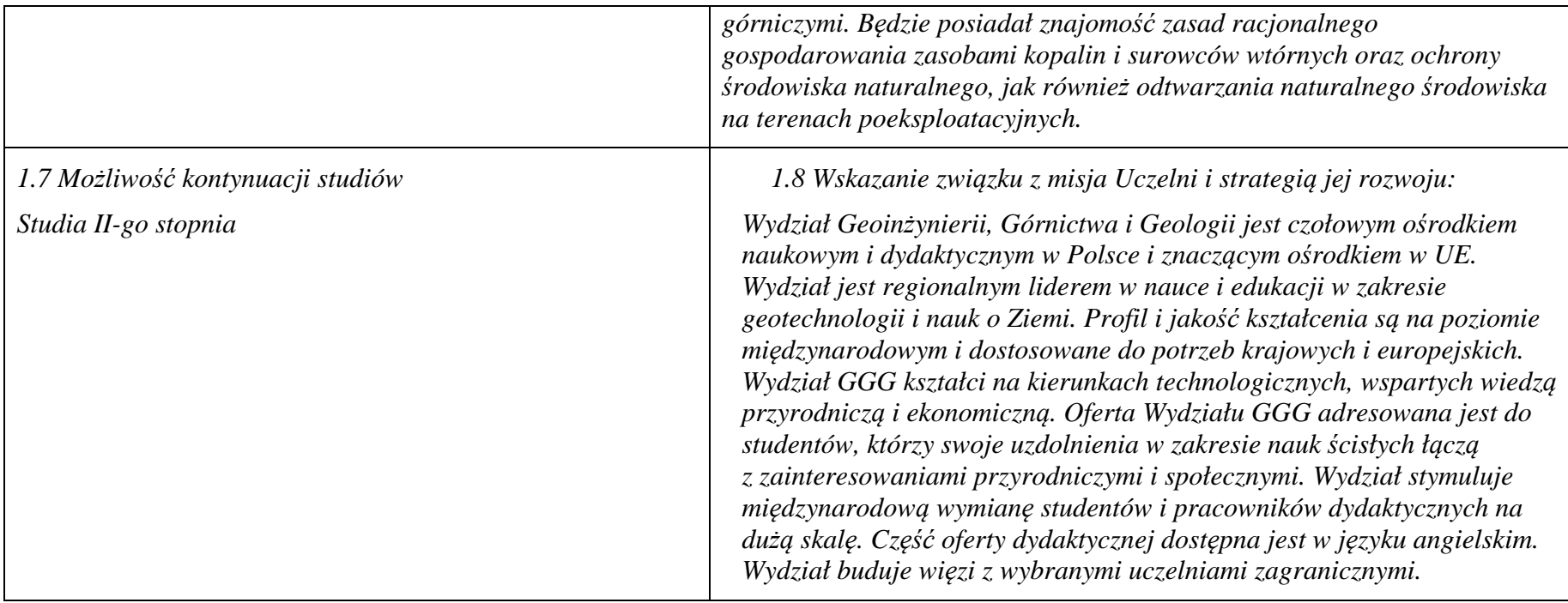

<sup>1</sup>BK – liczba punktów ECTS przypisanych godzinom zajęć wymagających bezpośredniego kontaktu nauczycieli i studentów<br><sup>2</sup>Tradycyjna – T, zdalna – Z<br><sup>3</sup>Egzamin – E, zaliczenie na ocenę – Z. W grupie kursów po literze E lub Z

**2. Opis szczegółowy** 

**2.1 Całkowita liczba efektów uczenia się w programie studiów: W (wiedza) = 36, U (umiejętności) =35, K (kompetencje) = 7,**  $W + U + K = 78$ 

**2.2 Dla kierunku studiów przyporządkowanego do więcej niż jednej dyscypliny – liczba efektów uczenia się przypisana do dyscypliny:** 

> **D1 (wiodąca) ……… (***liczba ta musi być większa od połowy całkowitej liczby efektów uczenia się )*  **D2 ……….. D3 ……….. D4 ………..**

 **2.3 Dla kierunku studiów przyporządkowanego do więcej niż jednej dyscypliny – procentowy udział liczby punktów ECTS dla każdej z dyscyplin:** 

- **D1 ……….. % punktów ECTS**
- **D2 ……….. % punktów ECTS**
- **D3 ……….. % punktów ECTS**
- **D4 ……….. % punktów ECTS**

 **2.4a. Dla kierunku studiów o profilu ogólnoakademickim – liczba punktów ECTS przypisana zajęciom związanym z prowadzoną w** Uczelni działalnościa naukowa w dyscyplinie lub dyscyplinach, do których przyporządkowany jest kierunek studiów (musi być wieksza niż

*50 % całkowitej liczby punktów ECTS z p. 1.1)* **124** 

 **2.4b. Dla kierunku studiów o profilu praktycznym - liczba punktów ECTS przypisana zajęciom kształtującym umiejętności praktyczne (***musi być większa niż 50 % całkowitej liczby punktów ECTS z p. 1.1***)**

**2.5 Zwięzła analiza zgodności zakładanych efektów uczenia się z potrzebami rynku pracy** 

**Rozwój gospodarczy kraju jest ściśle zależny od zasobów naturalnych, umiejętności ich wykorzystania i posiadania odpowiedniej kadry technicznej. Zakładane efekty uczenia się na poziomie inżynierskim odpowiadają potrzebom praktyki w zakresie ogólnie rozumianej gospodarki zasobami surowców mineralnych - technologii i techniki ich rozpoznawania, wydobycia, przeróbki, rewitalizacji terenów przemysłowych, oraz praktyki zarządzania przedsiębiorstwem (w szczególności górniczym) w sensie zarządzania informacją, środowiskiem, ludźmi, z wykorzystaniem najnowszych technik i metod informatycznych i marketingowych. Ta integracja potrzeb gospodarczych i zakładanych efektów edukacyjnych korzystnie kształtują rynek pracy dla absolwentów Wydziału.** 

<sup>1</sup>BK – liczba punktów ECTS przypisanych godzinom zajęć wymagających bezpośredniego kontaktu nauczycieli i studentów

3

 $4$ Kurs/ grupa kursów Ogólnouczelniany – O

 ${}^{2}$ Tradycyjna – T, zdalna – Z

<sup>3</sup>Egzamin – E, zaliczenie na ocen<sup>ę</sup> – Z. W grupie kursów po literze E lub Z w nawiasie wpisać formę kursu końcowego (w, c, l, s, p)

<sup>&</sup>lt;sup>5</sup>Kurs/ grupa kursów Praktyczny – P. W grupie kursów w nawiasie wpisać liczbę punktów ECTS dla kursów o charakterze praktycznym

 ${}^{6}$ KO - kształcenia ogólnego, PD – podstawowy, K – kierunkowy, S – specjalnościowy

 $\mathrm{W}$  - wybieralny, Ob – obowiązkowy

**2.6. Łączna liczba punktów ECTS, którą student musi uzyskać na zajęciach wymagających bezpośredniego udziału nauczycieli akademickich lub innych osób prowadzących zajęcia i studentów** (wpisać sumę punktów ECTS dla kursów/ grup kursów oznaczonych kodem  $BK<sup>1</sup>$ ) 151,5 ECTS

## **2.7. Łączna liczba punktów ECTS, którą student musi uzyskać w ramach zajęć z zakresu nauk podstawowych**

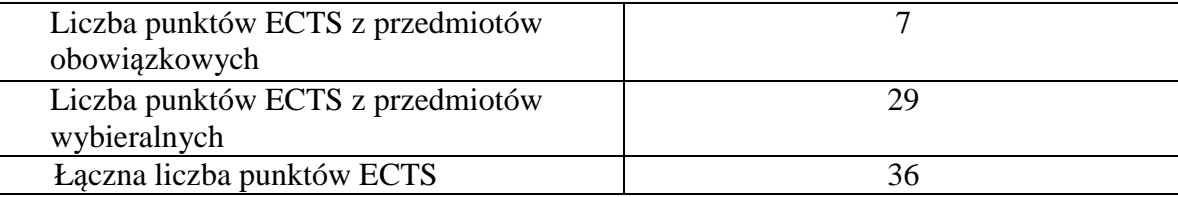

## **2.8. Łączna liczba punktów ECTS, którą student musi uzyskać w ramach zajęć o charakterze praktycznym, w tym zajęćlaboratoryjnych i projektowych** (wpisać sumę punktów ECTS kursów/grup kursów oznaczonych kodem P)

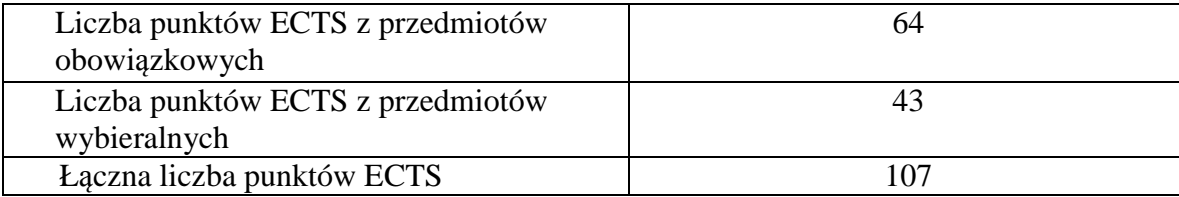

 ${}^{1}BK -$ liczba punktów ECTS przypisanych godzinom zajęć wymagających bezpośredniego kontaktu nauczycieli i studentów

 ${}^{2}$ Tradycyjna – T, zdalna – Z

 $4$ Kurs/ grupa kursów Ogólnouczelniany – O

<sup>5</sup>Kurs/ grupa kursów Praktyczny – P. W grupie kursów w nawiasie wpisać liczbę punktów ECTS dla kursów o charakterze praktycznym

 ${}^{6}$ KO - kształcenia ogólnego, PD – podstawowy, K – kierunkowy, S – specjalnościowy

 $\mathrm{W}$  - wybieralny, Ob – obowiązkowy

<sup>3</sup>Egzamin – E, zaliczenie na ocen<sup>ę</sup> – Z. W grupie kursów po literze E lub Z w nawiasie wpisać formę kursu końcowego (w, c, l, s, p)

## **2.9. Minimalna liczba punktów ECTS , którą student musi uzyskać, realizując bloki kształcenia oferowane na zajęciach ogólnouczelnianych lub na innym kierunku studiów** (wpisać sumę punktów ECTS kursów/grup kursów oznaczonych kodem O)**43 punkty ECTS**

## **2.10. Łączna liczba punktów ECTS, którą student może uzyskać, realizując bloki wybieralne (min. 30 % całkowitej liczby punktów ECTS) 68 punktów ECTS**

## **3. Opis procesu prowadzącego do uzyskania efektów uczenia się:**

- 1. Rozpoczynając zajęcia z każdego przedmiotu student posiada odpowiedni poziom wiedzy i umiejętności stanowiących wymagania wstępne do danego kursu (jest to weryfikowane przez prowadzącego lub dziekanat)
- 2. Student uczestniczy w zajęciach zorganizowanych na uczelni
- 3. Student realizuje na zajęciach i w domu zadane prace (projekty, zadania obliczeniowe, analizy, przygotowuje prezentacje) oraz studiuje literaturę i materiały polecone przez prowadzącego.
- 4. Student korzysta z wyznaczonych godzin konsultacji prowadzącego, wyjaśniając swoje wątpliwości i weryfikując prawidłowe zrozumienie przekazywanych treści
- 5. Student uczestniczy w okresowych sprawdzianach wiedzy i umiejętności, wypełnia udostępnione na e-portalu quizy i zapoznaje się z prawidłowymi odpowiedziami, ocenami i uwagami prowadzącego.
- 6. W ramach niektórych przedmiotów student uczestniczy w zadaniach realizowanych grupowo, wówczas bierze udział w organizacji pracy grupy, ocenie działań poszczególnych uczestników i bierze odpowiedzialność za wynik prac grupy.
- 7. Student jest zachęcany do zaangażowania się w pracę kół naukowych, organizacji studenckich, klubów dyskusyjnych, grup sportowych, uczestnictwa w życiu społecznym poprzez pracę w organizacjach pożytku publicznego, wolontariat zdobywając w ten sposób cenne umiejętności interpersonalne i kompetencje społeczne
- 8. Student uczestniczy w spotkaniach z przedsiębiorstwami z branży, wycieczkach technicznych, targach pracy, stara się zdobyć wiedzęo rynku pracy i dodatkowe atuty przy ubieganiu się o pracę.
- 9. Student jest zachęcany do udziału w międzynarodowej wymianie studenckiej, a poprzez kontakt z obcokrajowcami na wydziale zdobywa dodatkowe kwalifikacje interpersonalne, kulturowe i językowe.

 ${}^{1}BK -$ liczba punktów ECTS przypisanych godzinom zajęć wymagających bezpośredniego kontaktu nauczycieli i studentów

 ${}^{2}$ Tradycyjna – T, zdalna – Z

<sup>3</sup>Egzamin – E, zaliczenie na ocen<sup>ę</sup> – Z. W grupie kursów po literze E lub Z w nawiasie wpisać formę kursu końcowego (w, c, l, s, p)

 $4$ Kurs/ grupa kursów Ogólnouczelniany – O

<sup>&</sup>lt;sup>5</sup>Kurs/ grupa kursów Praktyczny – P. W grupie kursów w nawiasie wpisać liczbę punktów ECTS dla kursów o charakterze praktycznym

 ${}^{6}$ KO - kształcenia ogólnego, PD – podstawowy, K – kierunkowy, S – specjalnościowy

 $\mathrm{W}$  - wybieralny, Ob – obowiązkowy

## **4. Lista bloków zajęć:**

## **4.1. Lista bloków zajęć obowiązkowych:**

## **4.1.1 Lista bloków kształcenia ogólnego**

**4.1.1.1 Blok** *Przedmioty humanistyczno-menedżerskie (min. 7 pkt. ECTS):* 

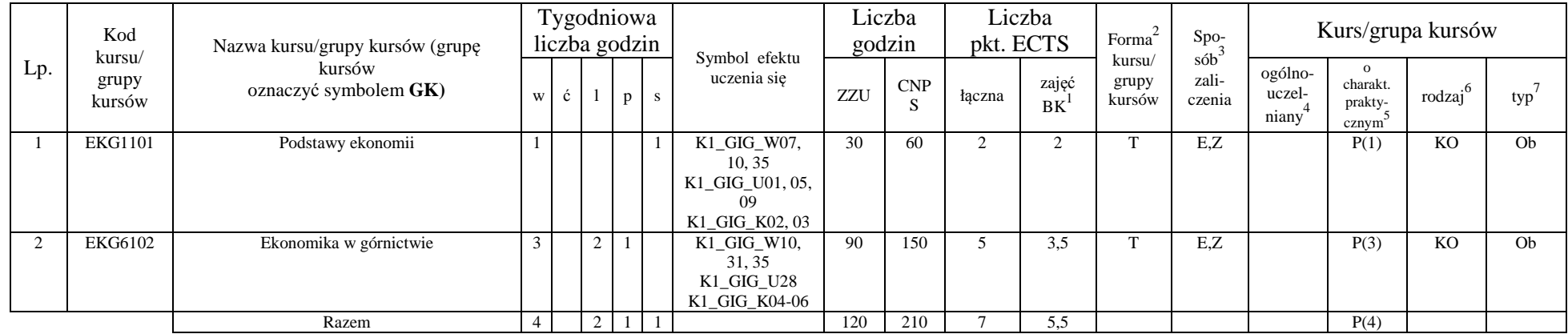

## **4.1.1.4** *Technologie informacyjne (min. 2 pkt ECTS):*

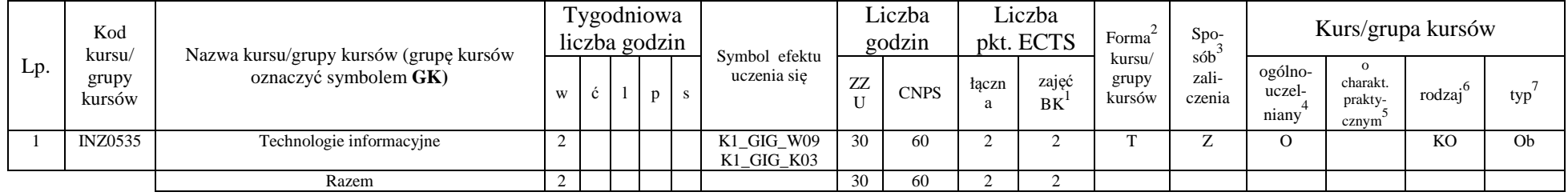

 ${}^{1}BK -$ liczba punktów ECTS przypisanych godzinom zajęć wymagających bezpośredniego kontaktu nauczycieli i studentów

 ${}^{2}$ Tradycyjna – T, zdalna – Z

<sup>3</sup>Egzamin – E, zaliczenie na ocen<sup>ę</sup> – Z. W grupie kursów po literze E lub Z w nawiasie wpisać formę kursu końcowego (w, c, l, s, p)

<sup>4</sup>Kurs/ grupa kursów Ogólnouczelniany – O

 $^5$ Kurs/grupa kursów Praktyczny – P. W grupie kursów w nawiasie wpisać liczbę punktów ECTS dla kursów o charakterze praktycznym

<sup>6</sup>KO - kształcenia ogólnego, PD – podstawowy, K – kierunkowy, S – specjalnościowy

 $\sqrt[7]{W}$  - wybieralny, Ob – obowiązkowy

## **Razem dla bloków kształcenia ogólnego**

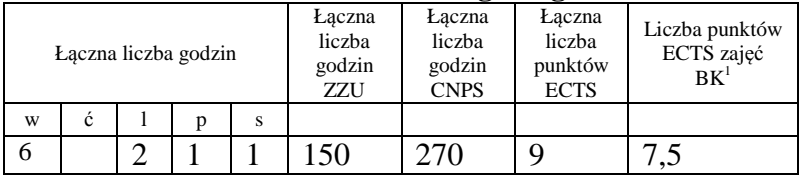

## **4.1.2 Lista bloków z zakresu nauk podstawowych**

#### **4.1.2.1 Blok** *Matematyka*

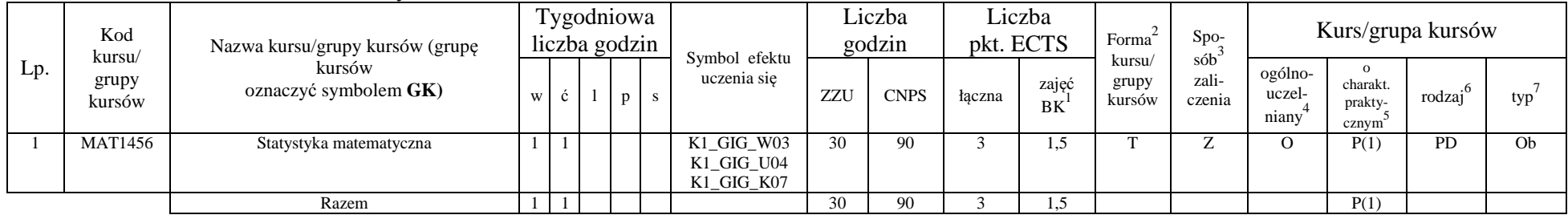

#### **4.1.2.3 Blok** *Chemia*

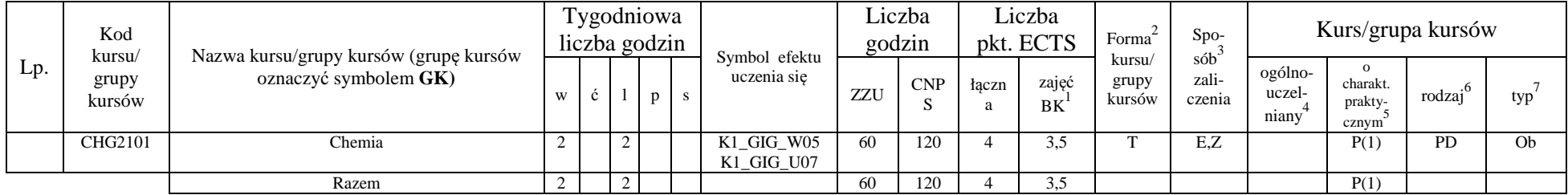

<sup>1</sup>BK – liczba punktów ECTS przypisanych godzinom zajęć wymagających bezpośredniego kontaktu nauczycieli i studentów

 $2Tradycyina - T$ , zdalna – Z

<sup>3</sup>Egzamin – E, zaliczenie na ocen<sup>ę</sup> – Z. W grupie kursów po literze E lub Z w nawiasie wpisać formę kursu końcowego (w, c, l, s, p)

 $4$ Kurs/ grupa kursów Ogólnouczelniany – O

<sup>5</sup>Kurs/ grupa kursów Praktyczny – P. W grupie kursów w nawiasie wpisać liczbę punktów ECTS dla kursów o charakterze praktycznym<br><sup>6</sup>KO - kształcenia ogólnego, PD – podstawowy, K – kierunkowy, S – specjalnościowy

## **Razem dla bloków z zakresu nauk podstawowych:**

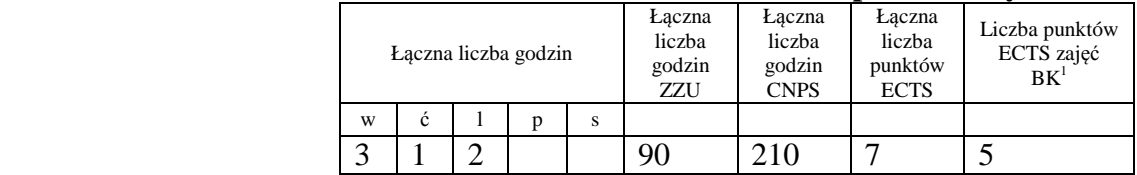

# **4.1.3 Lista bloków kierunkowych**

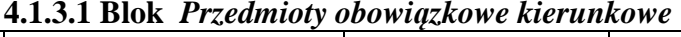

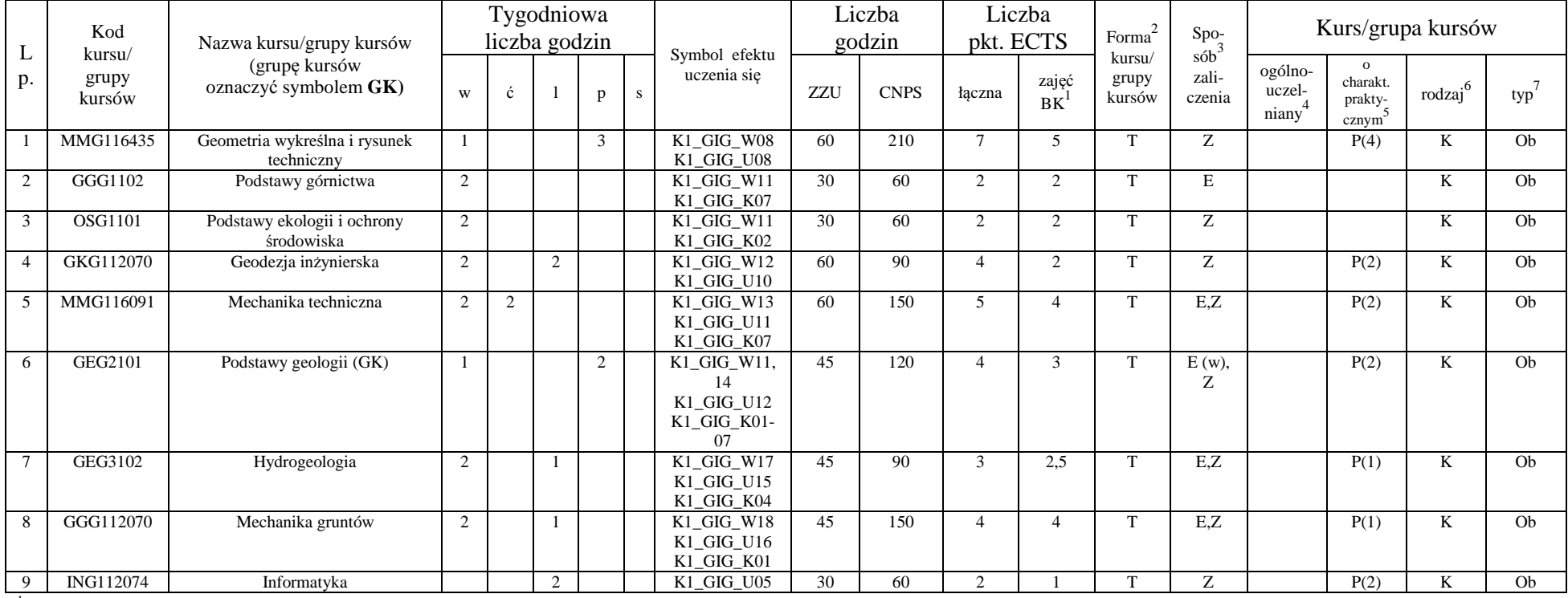

<sup>1</sup>BK – liczba punktów ECTS przypisanych godzinom zajęć wymagających bezpośredniego kontaktu nauczycieli i studentów  $2Tradycyina - T$ , zdalna – Z

<sup>3</sup>Egzamin – E, zaliczenie na ocen<sup>ę</sup> – Z. W grupie kursów po literze E lub Z w nawiasie wpisać formę kursu końcowego (w, c, l, s, p)

 $4$ Kurs/ grupa kursów Ogólnouczelniany – O

<sup>5</sup>Kurs/ grupa kursów Praktyczny – P. W grupie kursów w nawiasie wpisać liczbę punktów ECTS dla kursów o charakterze praktycznym<br><sup>6</sup>KO - kształcenia ogólnego, PD – podstawowy, K – kierunkowy, S – specjalnościowy

 $7W -$  wybieralny, Ob – obowiązkowy

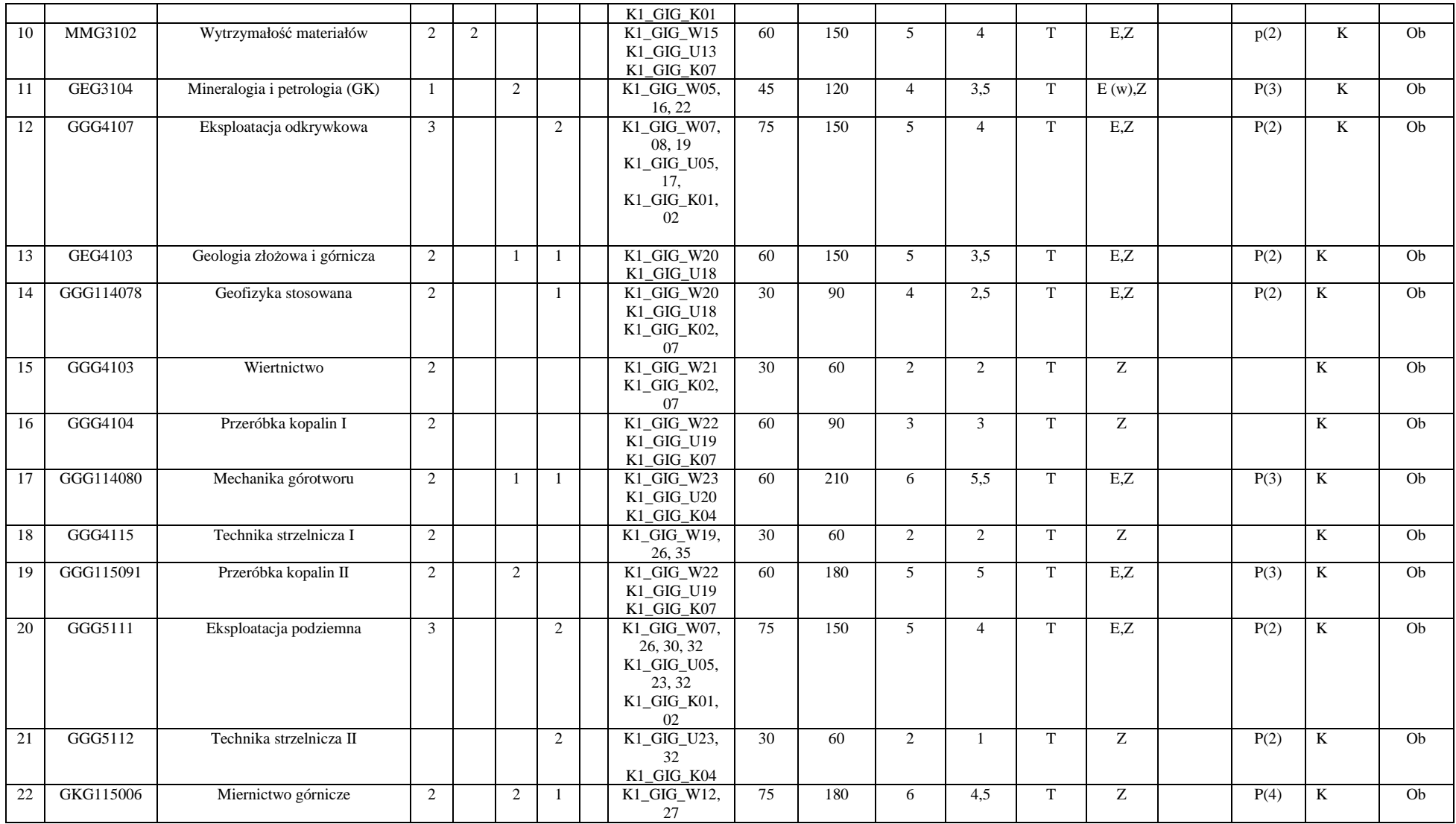

<sup>1</sup>BK – liczba punktów ECTS przypisanych godzinom zajęć wymagających bezpośredniego kontaktu nauczycieli i studentów<br><sup>2</sup>Tradycyjna – T, zdalna – Z<br><sup>3</sup>Egzamin – E, zaliczenie na ocenę – Z. W grupie kursów po literze E lub Z

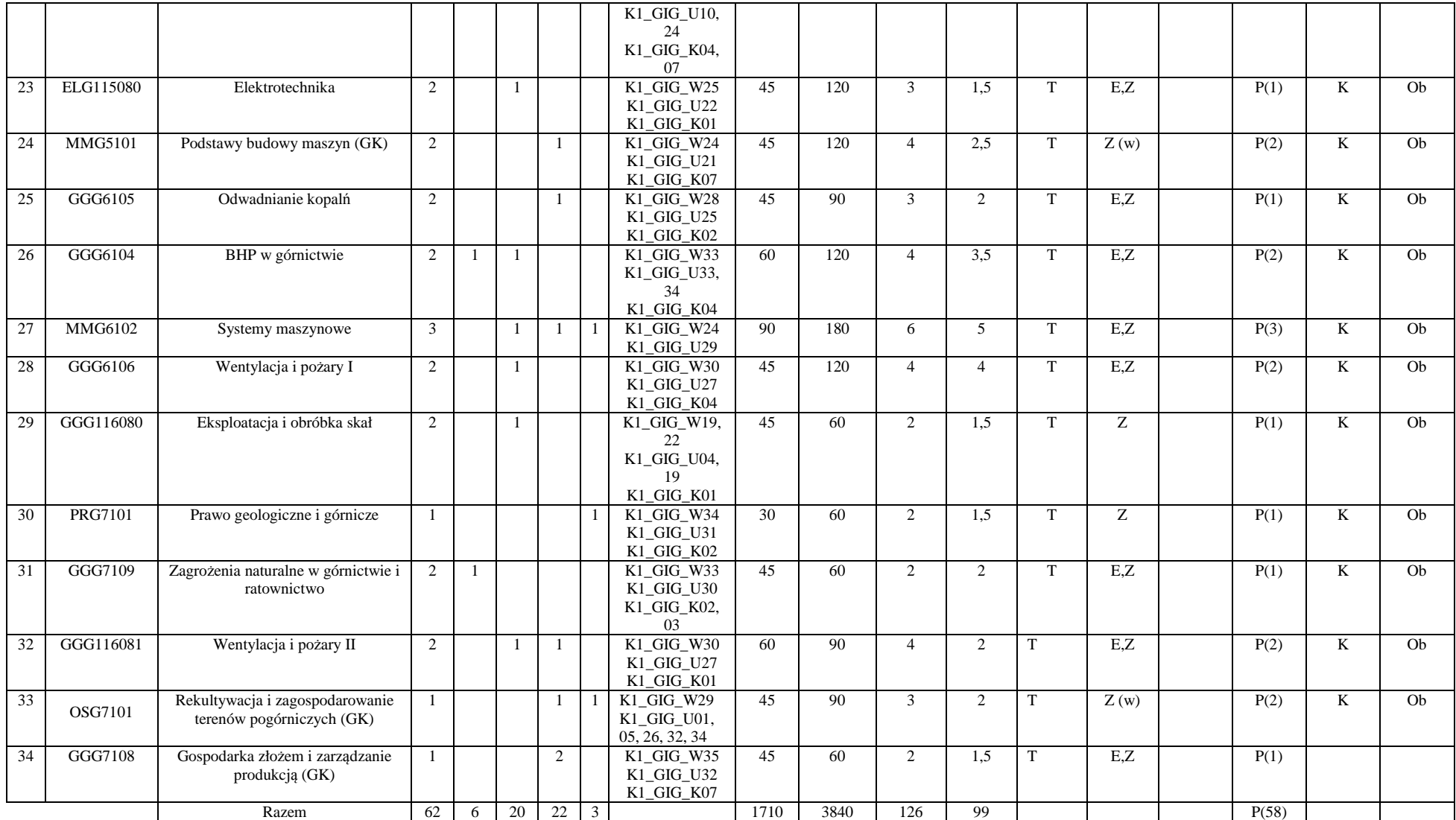

<sup>1</sup>BK – liczba punktów ECTS przypisanych godzinom zajęć wymagających bezpośredniego kontaktu nauczycieli i studentów<br><sup>2</sup>Tradycyjna – T, zdalna – Z<br><sup>3</sup>Egzamin – E, zaliczenie na ocenę – Z. W grupie kursów po literze E lub Z

#### **Razem (dla bloków kierunkowych):**

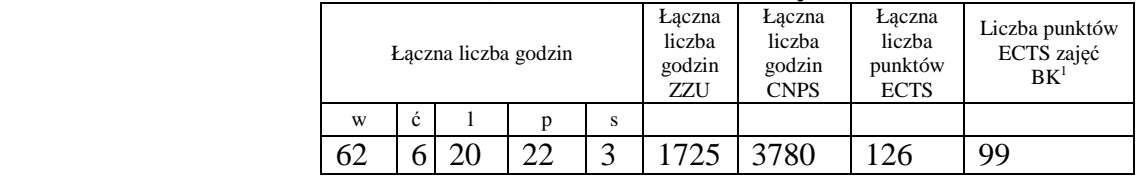

## **4.2 Lista bloków wybieralnych 4.2.1 Lista bloków kształcenia ogólnego**

#### **4.2.1.1 Blok** *Przedmioty humanistyczno-menedżerskie (min. 4 pkt ECTS):*

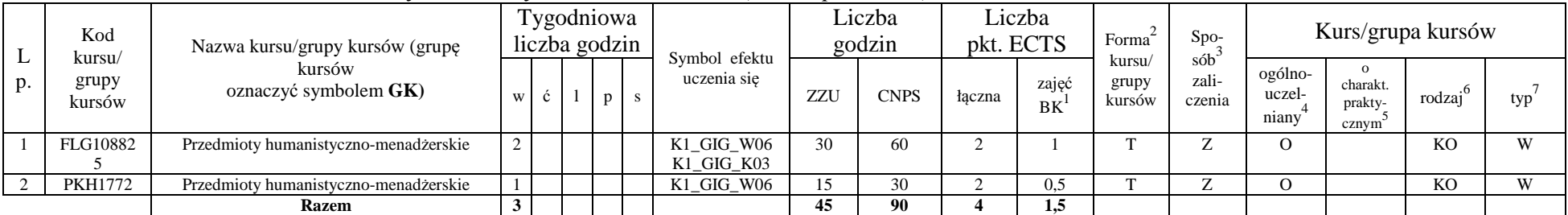

## **4.2.1.2 Blok** *Języki obce (min. 5. pkt ECTS):*

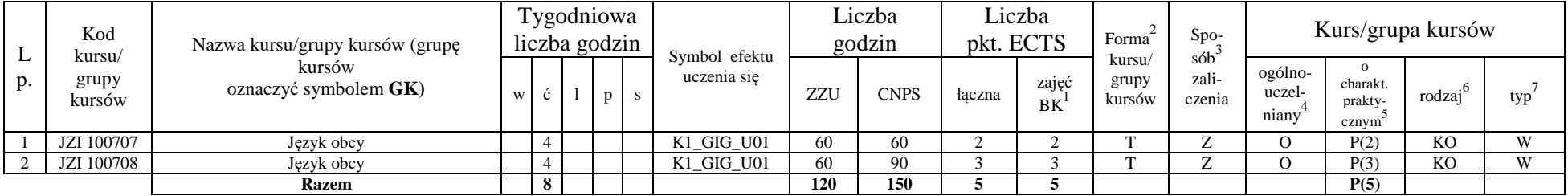

 ${}^{1}BK -$ liczba punktów ECTS przypisanych godzinom zajęć wymagających bezpośredniego kontaktu nauczycieli i studentów

 $2$ Tradycyjna – T, zdalna – Z

<sup>3</sup>Egzamin – E, zaliczenie na ocen<sup>ę</sup> – Z. W grupie kursów po literze E lub Z w nawiasie wpisać formę kursu końcowego (w, c, l, s, p)

<sup>4</sup>Kurs/ grupa kursów Ogólnouczelniany – O

 $^5$ Kurs/grupa kursów Praktyczny – P. W grupie kursów w nawiasie wpisać liczbę punktów ECTS dla kursów o charakterze praktycznym

<sup>6</sup>KO - kształcenia ogólnego, PD – podstawowy, K – kierunkowy, S – specjalnościowy

 $7W -$  wybieralny, Ob – obowiązkowy

## **4.2.1.3 Blok** *Zajęcia sportowe (0 pkt ECTS):*

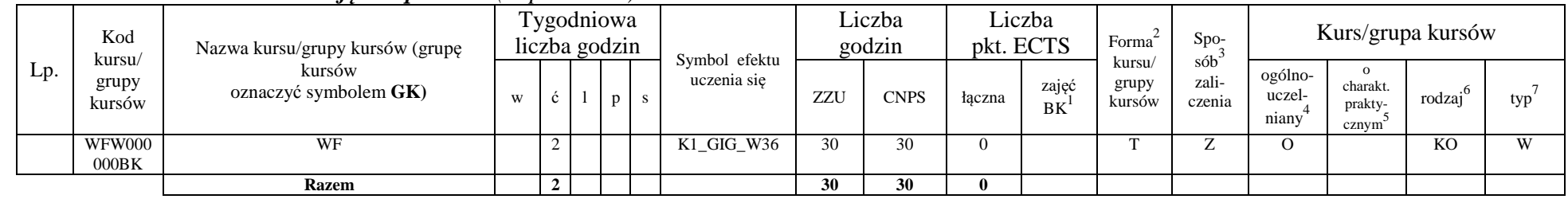

## **Razem dla bloków kształcenia ogólnego:**

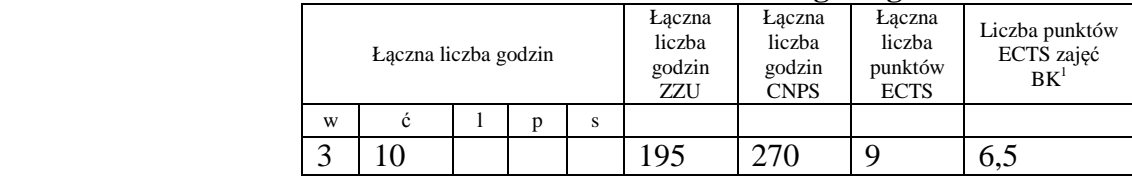

## **4.2.2 Lista bloków z zakresu nauk podstawowych**

## **4.2.2.1 Blok** *Matematyka (min. 21 pkt ECTS):*

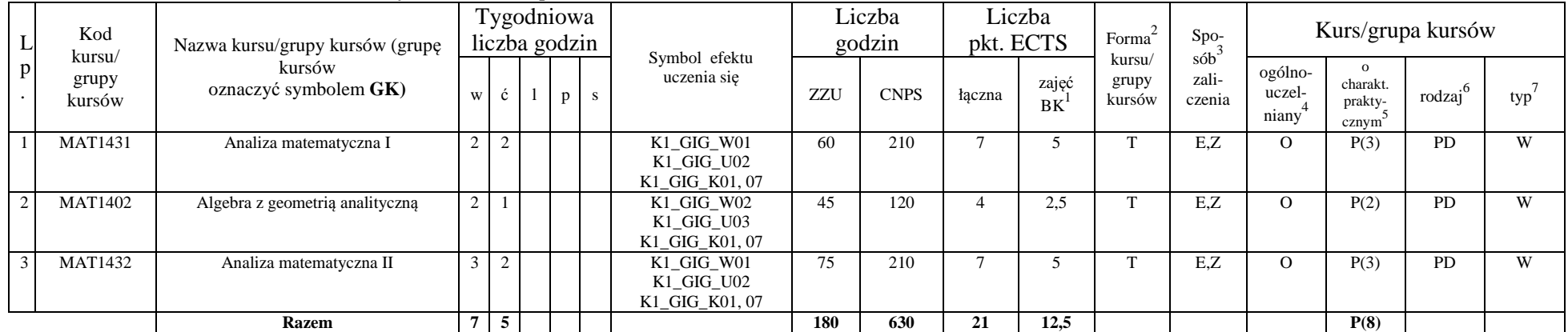

<sup>1</sup>BK – liczba punktów ECTS przypisanych godzinom zajęć wymagających bezpośredniego kontaktu nauczycieli i studentów

 $2$ Tradycyjna – T, zdalna – Z

<sup>3</sup>Egzamin – E, zaliczenie na ocen<sup>ę</sup> – Z. W grupie kursów po literze E lub Z w nawiasie wpisać formę kursu końcowego (w, c, l, s, p)

 $4$ Kurs/ grupa kursów Ogólnouczelniany – O

<sup>5</sup>Kurs/ grupa kursów Praktyczny – P. W grupie kursów w nawiasie wpisać liczbę punktów ECTS dla kursów o charakterze praktycznym<br><sup>6</sup>KO - kształcenia ogólnego, PD – podstawowy, K – kierunkowy, S – specjalnościowy

|        | Kod<br>kursu/<br>grupy<br>kursów | Nazwa kursu/grupy kursów (grupę<br>kursów<br>oznaczyć symbolem GK) |   |  | Tygodniowa<br>liczba godzin |    | Symbol efektu<br>uczenia się | . . | Liczba<br>godzin | pkt. ECTS | Liczba             | Forma                     | $Spo-$<br>$s$ ób<br>zali-<br>czenia | Kurs/grupa kursów          |                                                       |                     |     |
|--------|----------------------------------|--------------------------------------------------------------------|---|--|-----------------------------|----|------------------------------|-----|------------------|-----------|--------------------|---------------------------|-------------------------------------|----------------------------|-------------------------------------------------------|---------------------|-----|
| ⊷      |                                  |                                                                    | W |  | p                           | S. |                              | ZZU | <b>CNPS</b>      | łączna    | zajęć<br><b>BK</b> | kursu/<br>grupy<br>kursów |                                     | ogólno-<br>uczel-<br>niany | $\Omega$<br>charakt.<br>prakty-<br>cznym <sup>2</sup> | rodzai <sup>6</sup> | typ |
|        | FZP001058                        | Fizyka I                                                           |   |  |                             |    | K1_GIG_W04                   | 60  | 180              |           |                    |                           | E.Z                                 |                            | P(3)                                                  | <b>PD</b>           | W   |
|        |                                  |                                                                    |   |  |                             |    | K1_GIG_U06                   |     |                  |           |                    |                           |                                     |                            |                                                       |                     |     |
|        |                                  |                                                                    |   |  |                             |    | K1_GIG_K01                   |     |                  |           |                    |                           |                                     |                            |                                                       |                     |     |
| $\sim$ | FZP2072                          | Fizyka II                                                          |   |  |                             |    | K1_GIG_W04                   | 45  | 150              |           |                    |                           | E.Z                                 |                            | P(2)                                                  | <b>PD</b>           | W   |
|        |                                  |                                                                    |   |  |                             |    | K1_GIG_U06                   |     |                  |           |                    |                           |                                     |                            |                                                       |                     |     |
|        |                                  | <b>Razem</b>                                                       |   |  |                             |    |                              | 105 | 330              |           | 11                 |                           |                                     |                            | P(5)                                                  |                     |     |

**4.2.2.2 Blok** *Fizyka (min. 11 pkt ECTS):*

## **Razem dla bloków z zakresu nauk podstawowych:**

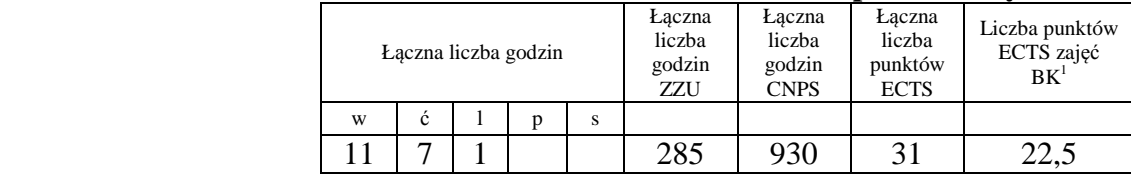

## **4.2.3 Lista bloków kierunkowych**

 **4.2.3.1 Blok przedmiotów kierunkowych** *(min. 11 pkt ECTS):*

| L  | Kod<br>kursu/<br>grupy<br>kursów | Nazwa kursu/grupy kursów (grupę<br>kursów<br>oznaczyć symbolem GK) | Tygodniowa<br>liczba godzin |    |  |  |  | Symbol<br>efektu | Liczba<br>godzin |             | Liczba<br>pkt. ECTS |                    | Forma                     | $Spo-$                              | Kurs/grupa kursów          |                                           |                     |     |  |
|----|----------------------------------|--------------------------------------------------------------------|-----------------------------|----|--|--|--|------------------|------------------|-------------|---------------------|--------------------|---------------------------|-------------------------------------|----------------------------|-------------------------------------------|---------------------|-----|--|
| p. |                                  |                                                                    |                             |    |  |  |  | uczenia<br>sie   | ZZU              | <b>CNPS</b> | faczna              | zajęć<br><b>BK</b> | kursu/<br>grupy<br>kursów | sób <sup>-</sup><br>zali-<br>czenia | ogólno-<br>uczel-<br>niany | charakt.<br>prakty-<br>cznym <sup>2</sup> | $\cdot$ .<br>rodzai | typ |  |
|    | GGG116011                        | Praktyka kierunkowa                                                |                             | 30 |  |  |  |                  | 120              | 180         |                     |                    |                           |                                     |                            | P(6)                                      |                     | XX7 |  |
|    | GGG100001                        | Przedmiot wybieralny                                               |                             |    |  |  |  |                  | 30               | 150         |                     |                    |                           |                                     |                            |                                           |                     | W   |  |
|    |                                  | <b>Razem</b>                                                       |                             | 30 |  |  |  |                  | 150              | 330         |                     |                    |                           |                                     |                            | P(6)                                      |                     |     |  |

<sup>1</sup>BK – liczba punktów ECTS przypisanych godzinom zajęć wymagających bezpośredniego kontaktu nauczycieli i studentów

 $2$ Tradycyjna – T, zdalna – Z

<sup>3</sup>Egzamin – E, zaliczenie na ocen<sup>ę</sup> – Z. W grupie kursów po literze E lub Z w nawiasie wpisać formę kursu końcowego (w, c, l, s, p)

 $4$ Kurs/ grupa kursów Ogólnouczelniany – O

<sup>5</sup>Kurs/ grupa kursów Praktyczny – P. W grupie kursów w nawiasie wpisać liczbę punktów ECTS dla kursów o charakterze praktycznym<br><sup>6</sup>KO - kształcenia ogólnego, PD – podstawowy, K – kierunkowy, S – specjalnościowy

 $7W -$  wybieralny, Ob – obowiązkowy

## **Razem dla bloków kierunkowych:**

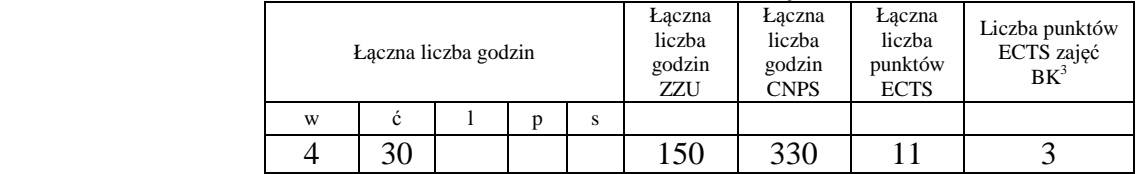

## **4.2.4 Lista bloków specjalnościowych**

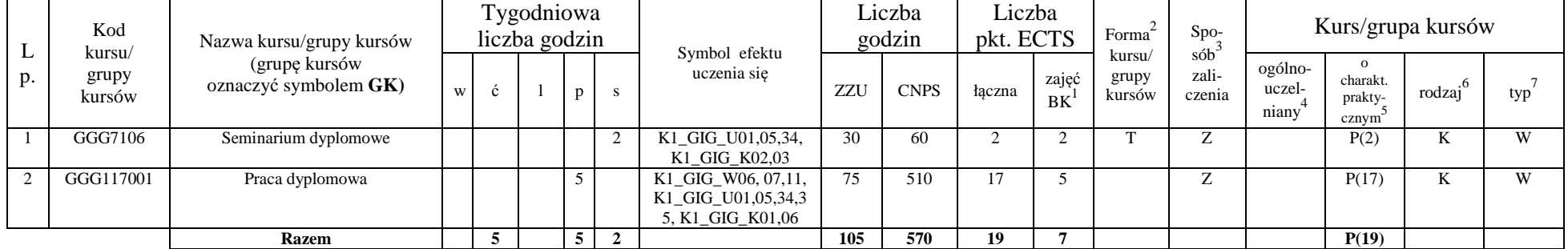

## **4.2.4.2 Blok** *profil dyplomowania (min. 19 pkt ECTS):*

#### **Razem dla bloków specjalnościowych:**

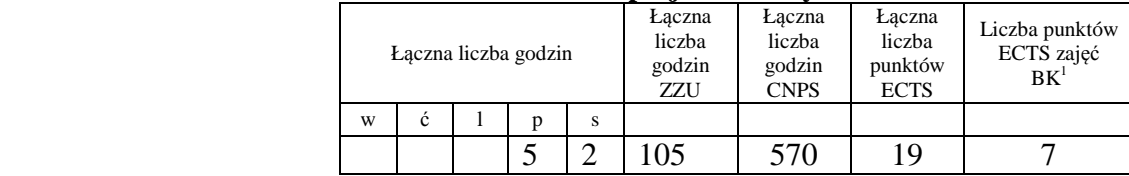

 $1BK -$ liczba punktów ECTS przypisanych godzinom zajęć wymagających bezpośredniego kontaktu nauczycieli i studentów

 $2$ Tradycyjna – T, zdalna – Z

 <sup>3</sup>Egzamin – E, zaliczenie na ocen<sup>ę</sup> – Z. W grupie kursów po literze E lub Z w nawiasie wpisać formę kursu końcowego (w, c, l, s, p) <sup>4</sup>Kurs/ grupa kursów Ogólnouczelniany – O

 $^5$ Kurs/grupa kursów Praktyczny – P. W grupie kursów w nawiasie wpisać liczbę punktów ECTS dla kursów o charakterze praktycznym

<sup>6</sup>KO - kształcenia ogólnego, PD – podstawowy, K – kierunkowy, S – specjalnościowy

 $7W -$  wybieralny, Ob – obowiązkowy

**4.3 Blok praktyk ( uchwała Rady Wydziału (dla programów uchwalanych do 30.09.2019 / rekomendacja komisji programowej kierunku (dla programów uchwalanych po 30.09.2019) \* nt. zasad zaliczania praktyki – zał. nr …)** 

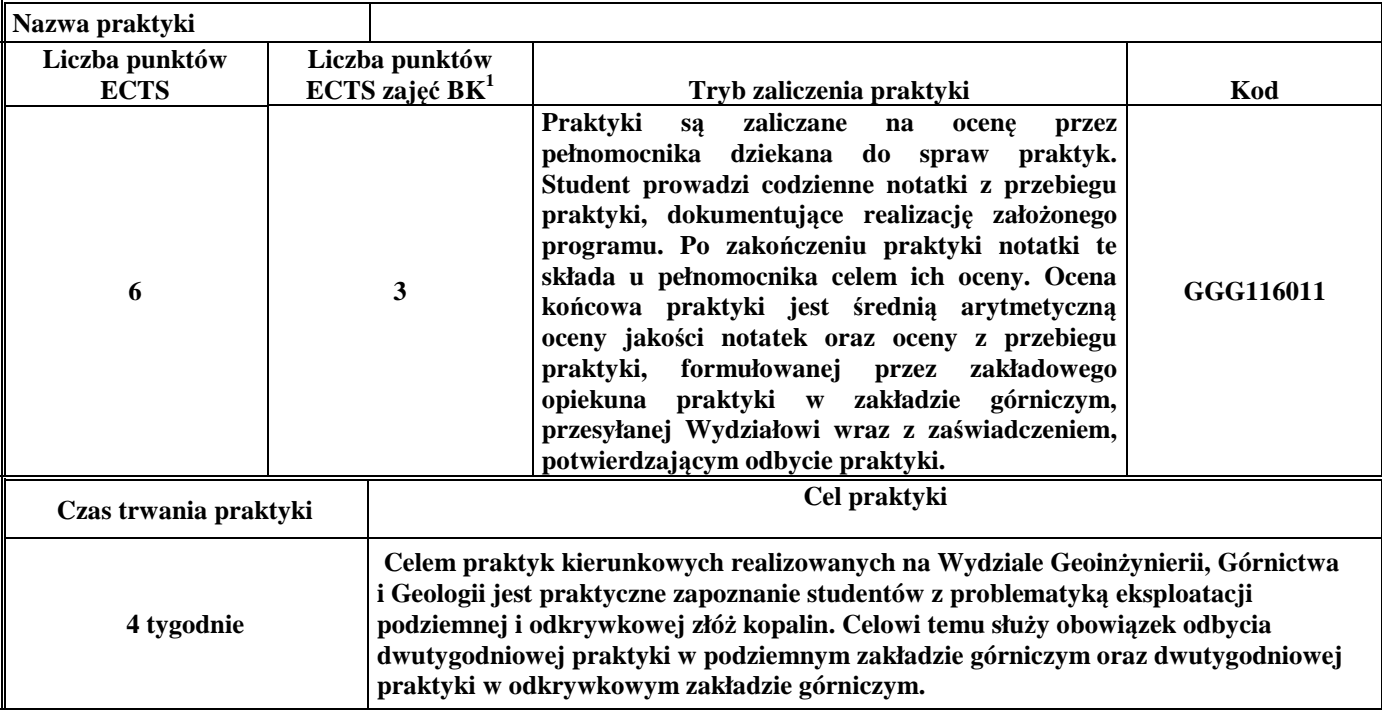

**4.4 Blok "praca dyplomowa" (o ile jest przewidywana na studiach pierwszego stopnia)** 

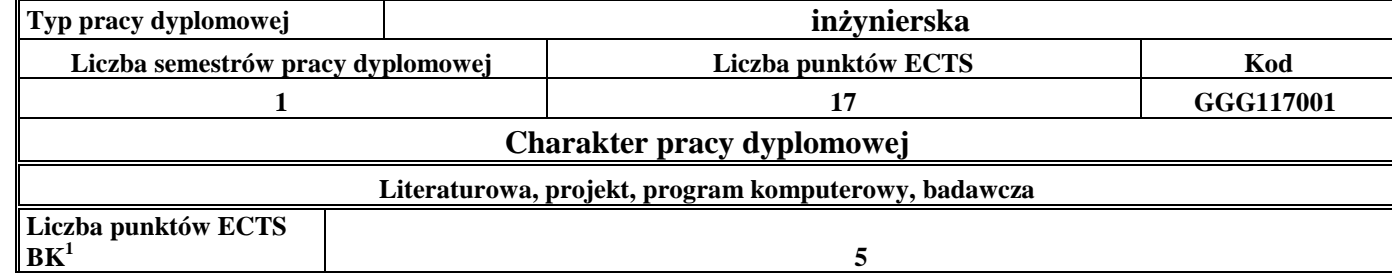

<sup>1</sup>BK –liczba punktów ECTS przypisanych godzinom zajęć wymagających bezpośredniego kontaktu nauczycieli i studentów

 ${}^{2}$ Tradycyjna – T, zdalna – Z

<sup>3</sup>Egzamin – E, zaliczenie na ocen<sup>ę</sup> – Z. W grupie kursów po literze E lub Z wpisać w nawiasie formę kursu końcowego (w, c, l, s, p)

<sup>4</sup>Kurs/ grupa kursów Ogólnouczelniany – O

<sup>5</sup>Kurs/ grupa kursów Praktyczny – P. W grupie kursów w nawiasie wpisać liczbę punktów ECTS dla kursów o charakterze praktycznym

 $^{6}$ KO – kształcenia ogólnego, PD – podstawowy, K – kierunkowy, S – specjalnościowy

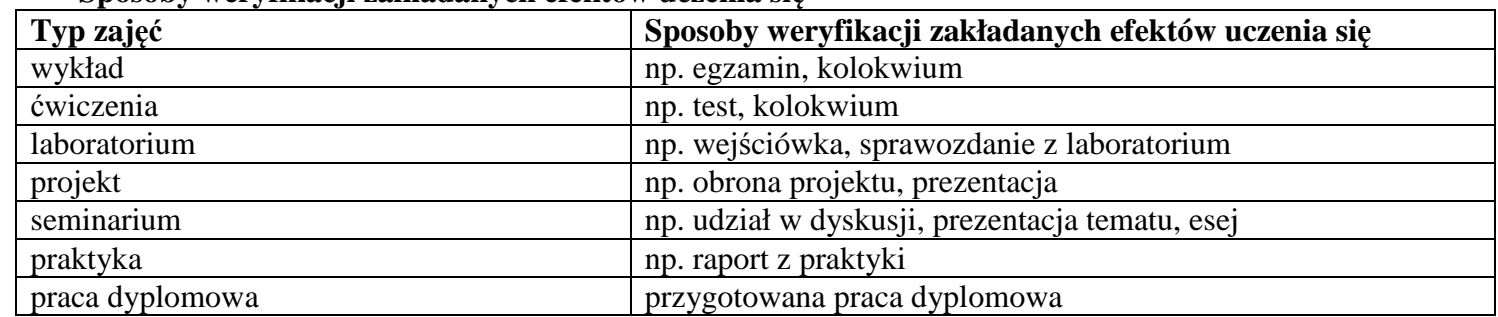

#### **5. Sposoby weryfikacji zakładanych efektów uczenia się**

## **6. Zakres egzaminu dyplomowego**

1. Klasyfikacja technologii urabiania i sposobów zwałowania w górnictwie odkrywkowym.

2. Podstawowe sposoby pracy wielonaczyniowych koparek kołowych.

3. Prognozowanie wydajności wielonaczyniowych koparek kołowych.

4. Podstawowe sposoby pracy koparek łańcuchowych na podwoziu gąsienicowym.

5. Prognozowanie wydajności koparek łańcuchowych.

6. Podstawowe sposoby pracy zwałowarek taśmowych.

7. Rodzaje i typy zwałów.

8. Systemy eksploatacji i rodzaje wyrobisk w górnictwie skalnym

9. Metody urabiania kopalin skalnych na bloki.

10. Nazewnictwo, podział i funkcje wyrobisk korytarzowych w kopalniach podziemnych

11. Wyrobiska komorowe w kopalniach podziemnych

12. Systemy eksploatacji dla złóż typu pokładowego

13. Obudowa wyrobisk podziemnych

14. Zjawiska dynamiczne w górnictwie podziemnym

15. Klasyfikacja górniczych materiałów wybuchowych

16. Klasyfikacja górniczych zapalników elektrycznych

17. Nieelektryczne systemy inicjowania

 ${}^{1}BK -$ liczba punktów ECTS przypisanych godzinom zajęć wymagających bezpośredniego kontaktu nauczycieli i studentów

 ${}^{2}$ Tradycyjna – T, zdalna – Z

 <sup>3</sup>Egzamin – E, zaliczenie na ocen<sup>ę</sup> – Z. W grupie kursów po literze E lub Z w nawiasie wpisać formę kursu końcowego (w, c, l, s, p)  $4$ Kurs/ grupa kursów Ogólnouczelniany – O

<sup>5</sup>Kurs/ grupa kursów Praktyczny – P. W grupie kursów w nawiasie wpisać liczbę punktów ECTS dla kursów o charakterze praktycznym

 ${}^{6}$ KO - kształcenia ogólnego, PD – podstawowy, K – kierunkowy, S – specjalnościowy

 $\mathrm{W}$  - wybieralny, Ob – obowiązkowy

18. Atmosfera kopalniana, parametry termodynamiczne i własności podstawowych składników powietrza kopalnianego

- 19. Metody obliczania rozpływu powietrza w sieciach wentylacyjnych
- 20. Przewietrzanie wyrobisk ślepych
- 21. Zasady rozprowadzenia powietrza w sieciach wentylacyjnych
- 22. Procesy spalania, gazy pożarowe, depresja pożaru
- 23. Metody wczesnego wykrywania pożarów egzo- i endogenicznych
- 24. Zaburzenia w sieci wentylacyjnej w czasie pożarów podziemnych i sposoby zabezpieczenia kopalni
- 25. Aktywne i pasywne gaszenie pożarów
- 26. Zabezpieczenie ludzi w czasie pożarów podziemnych
- 27. Czynniki kształtujące warunki klimatyczne w wyrobiskach górniczych
- 28. Zasada działania maszyn klimatyzacyjnych
- 29. Rozwiązania klimatyzacji robót przygotowawczych i eksploatacyjnych kopalń
- 30. Ogólne zasady tworzenia ratownictwa górniczego w zakładach górniczych
- 31. Organizacja ratownictwa górniczego w zakładzie górniczym
- 32. Zadania, skład i wyposażenie jednostki ratownictwa górniczego
- 33. Ogólne zasady prowadzenia akcji ratowniczej
- 34. Plan ratownictwa, plan akcji przeciwpożarowej
- 35. Organizacja ochrony pracy w Polsce
- 36. Zadania pracodawców w zakresie bhp
- 37. Zadania pracowników w zakresie bhp
- 38. Państwowa Inspekcja Pracy
- 39. Państwowa Inspekcja Sanitarna
- 40. Do czego służą klasyfikacje geotechniczne górotworu.
- 41. W jaki sposób i po co przeprowadza się badanie charakterystyki naprężeniowo-odkształceniowej skał.
- 42. Jak i po co bada się tzw. pełną charakterystykę naprężeniowo-odkształceniową skał.
- 43. Oceny oddziaływania na środowisko
- 44. Przedstawić i omówić cykl życia kopalni
- 45. System prawny w ochronie środowiska
- 46. Obróbka wstępna bloków procesy, maszyny i urządzenia
- 47. Obróbka dokładna elementów kamiennych procesy, maszyny i urządzenia.

<sup>1</sup>BK – liczba punktów ECTS przypisanych godzinom zajęć wymagających bezpośredniego kontaktu nauczycieli i studentów  ${}^{2}$ Tradycyjna – T, zdalna – Z

 <sup>3</sup>Egzamin – E, zaliczenie na ocen<sup>ę</sup> – Z. W grupie kursów po literze E lub Z w nawiasie wpisać formę kursu końcowego (w, c, l, s, p)  $4$ Kurs/ grupa kursów Ogólnouczelniany – O

<sup>5</sup>Kurs/ grupa kursów Praktyczny – P. W grupie kursów w nawiasie wpisać liczbę punktów ECTS dla kursów o charakterze praktycznym

 ${}^{6}$ KO - kształcenia ogólnego, PD – podstawowy, K – kierunkowy, S – specjalnościowy

 $\mathrm{W}$  - wybieralny, Ob – obowiązkowy

- 48. Obróbka powierzchni elementów kamiennych procesy, maszyny i urządzeni
- 49. Wymienić podstawowe minerały, ich właściwości i wykorzystanie w przeróbce
- 50. Granulometria: skład ziarnowy i metody jego oznaczania
- 51. Zasady pobierania próbek do analiz
- 52. Rodzaje operacji przeróbczych
- 53. Opisać technologie i maszyny stosowane w przeróbce
- 54. Flotacja
- 55. Separacja magnetyczna
- 56. Ścianowe systemy zmechanizowane w eksploatacji węgla kamiennego (elementy składowe)
- 57. Maszyny urabiające w sposób ciągły (przykłady i współpracujące z nimi środki transportu)
- 58. Maszyny urabiające w sposób cykliczny (przykłady i współpracujące z nimi środki transportu)
- 59. Maszyny i urządzenia w układu bezpośredniego przerzutu nadkładu nad wyrobiskiem kopalni odkrywkowej
- 60. Podział urządzeń transportowych stosowanych w górnictwie.
- 61. Systemy transportowe stosowane w kopalniach węgla kamiennego i rud miedzi.
- 62. Systemy transportowe stosowane w górnictwie odkrywkowym węgla brunatnego.
- 63. Systemy transportowe stosowane w górnictwie skalnym.
- 64. Taśmy przenośnikowe
- 65. Opory ruchu przenośników taśmowych.
- 66. Urządzenia napinające stosowane w przenośnikach taśmowych.
- 67. Scharakteryzuj minerały skałotwórcze skał magmowych.
- 68. Scharakteryzuj minerały skałotwórcze skał osadowych.
- 69. Scharakteryzuj minerały złożotwórcze złóż surowców metalicznych.
- 70. Scharakteryzuj minerały złożotwórcze złóż surowców chemicznych.
- 71. Przedstaw wybrane procesy skałotwórcze.
- 72. Scharakteryzuj wybrane eksploatowane skały magmowe.
- 73. Scharakteryzuj wybrane eksploatowane skały osadowe.
- 74. Scharakteryzuj wybrane eksploatowane skały metamorficzne.
- 75. Opisz relacje klimatu do okresów tworzenia się złóż paliw kopalnych i ewaporatów w dziejach Ziemi.
- 76. Podstawowe formy złóż wraz z przykładami
- 77. Genetyczna klasyfikacja kopalin wraz z przykładami

 ${}^{1}BK -$ liczba punktów ECTS przypisanych godzinom zajęć wymagających bezpośredniego kontaktu nauczycieli i studentów

 ${}^{2}$ Tradycyjna – T, zdalna – Z

- <sup>3</sup>Egzamin E, zaliczenie na ocen<sup>ę</sup> Z. W grupie kursów po literze E lub Z w nawiasie wpisać formę kursu końcowego (w, c, l, s, p)  $4$ Kurs/ grupa kursów Ogólnouczelniany – O
- <sup>5</sup>Kurs/ grupa kursów Praktyczny P. W grupie kursów w nawiasie wpisać liczbę punktów ECTS dla kursów o charakterze praktycznym
- ${}^{6}$ KO kształcenia ogólnego, PD podstawowy, K kierunkowy, S specjalnościowy
- $\mathrm{W}$  wybieralny, Ob obowiązkowy
- 78. Surowce węglowe Polski
- 79. Surowce bitumiczne Polski
- 80. Surowce metaliczne Polski
- 81. Złoża miedzi w Polsce
- 82. Surowce skalne Polski
- 83. Surowce chemiczne Polski
- 84. Podstawowe geologiczno-górnicze warunki eksploatacji złóż surowców mineralnych
- 85. Kategorie rozpoznania złóż surowców mineralnych
- 86. Metody geofizyki poszukiwawczej
- 87. Geofizyka poszukiwawcza otworowa
- 88. Charakterystyka górniczego systemu odwadniania
- 89. Charakterystyka studziennego systemu odwadniania
- 90. Wodne szkody górnicze
- 91. Wpływ likwidacji kopalń na środowisko wodne i gruntowe
- 92. Właściwości hydrogeologiczne skał
- 93. Podstawowe składniki chemiczne wód podziemnych
- 94. Właściwości fizyczne wód podziemnych

 ${}^{1}BK -$ liczba punktów ECTS przypisanych godzinom zajęć wymagających bezpośredniego kontaktu nauczycieli i studentów

 ${}^{2}$ Tradycyjna – T, zdalna – Z

 <sup>3</sup>Egzamin – E, zaliczenie na ocen<sup>ę</sup> – Z. W grupie kursów po literze E lub Z w nawiasie wpisać formę kursu końcowego (w, c, l, s, p)  $4$ Kurs/ grupa kursów Ogólnouczelniany – O

<sup>5</sup>Kurs/ grupa kursów Praktyczny – P. W grupie kursów w nawiasie wpisać liczbę punktów ECTS dla kursów o charakterze praktycznym

 ${}^{6}$ KO - kształcenia ogólnego, PD – podstawowy, K – kierunkowy, S – specjalnościowy

 $\mathrm{W}$  - wybieralny, Ob – obowiązkowy

## **7. Wymagania dotyczące terminu zaliczenia określonych kursów/grup kursów lub wszystkich kursów w poszczególnych blokach**

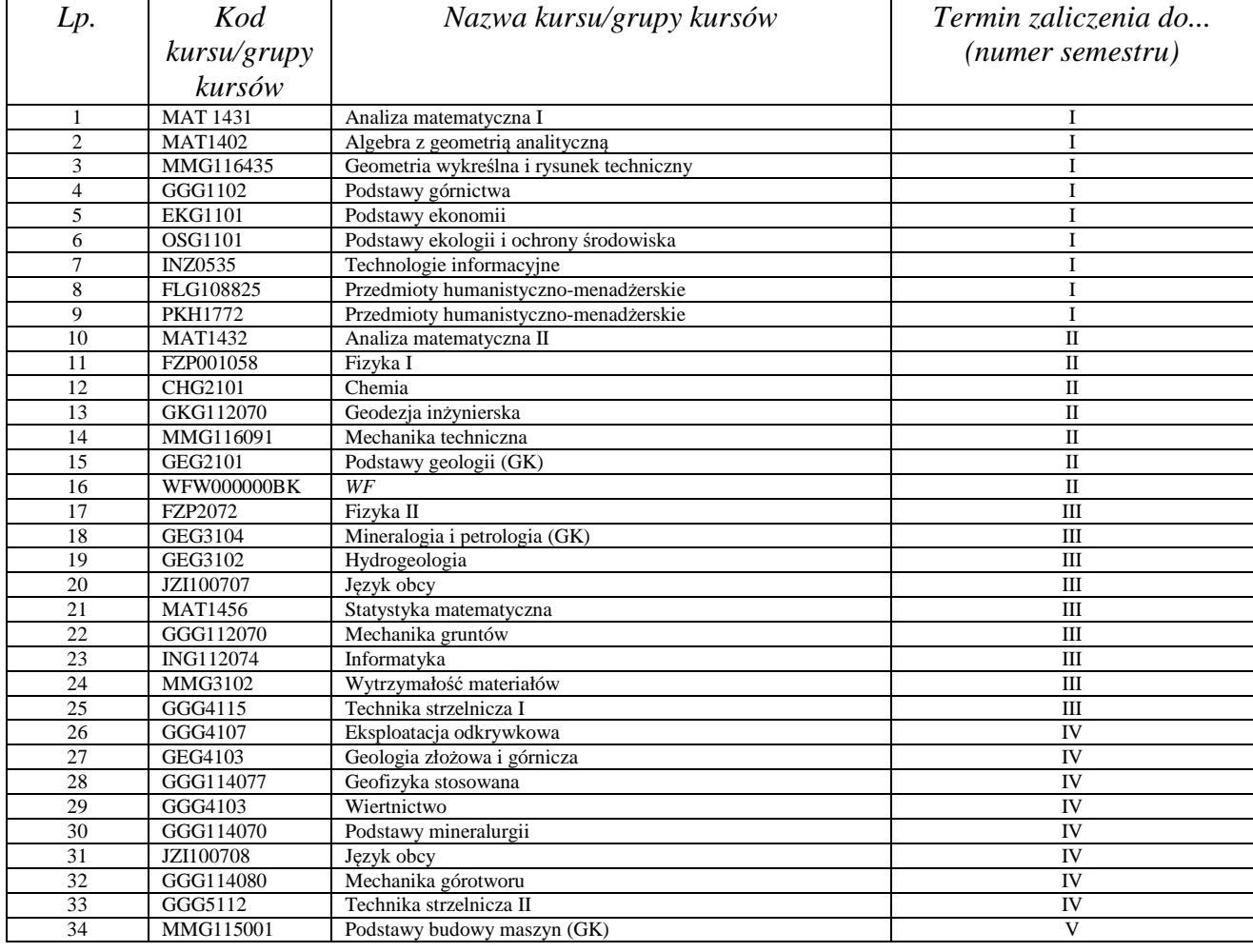

<sup>1</sup>BK – liczba punktów ECTS przypisanych godzinom zajęć wymagających bezpośredniego kontaktu nauczycieli i studentów  $2Tradycyina - T$ , zdalna – Z

 ${}^{3}$ Egzamin – E, zaliczenie na ocenę – Z. W grupie kursów po literze E lub Z w nawiasie wpisać formę kursu końcowego (w, c, l, s, p)  $4$ Kurs/ grupa kursów Ogólnouczelniany – O

<sup>5</sup>Kurs/ grupa kursów Praktyczny – P. W grupie kursów w nawiasie wpisać liczbę punktów ECTS dla kursów o charakterze praktycznym<br><sup>6</sup>KO - kształcenia ogólnego, PD – podstawowy, K – kierunkowy, S – specjalnościowy

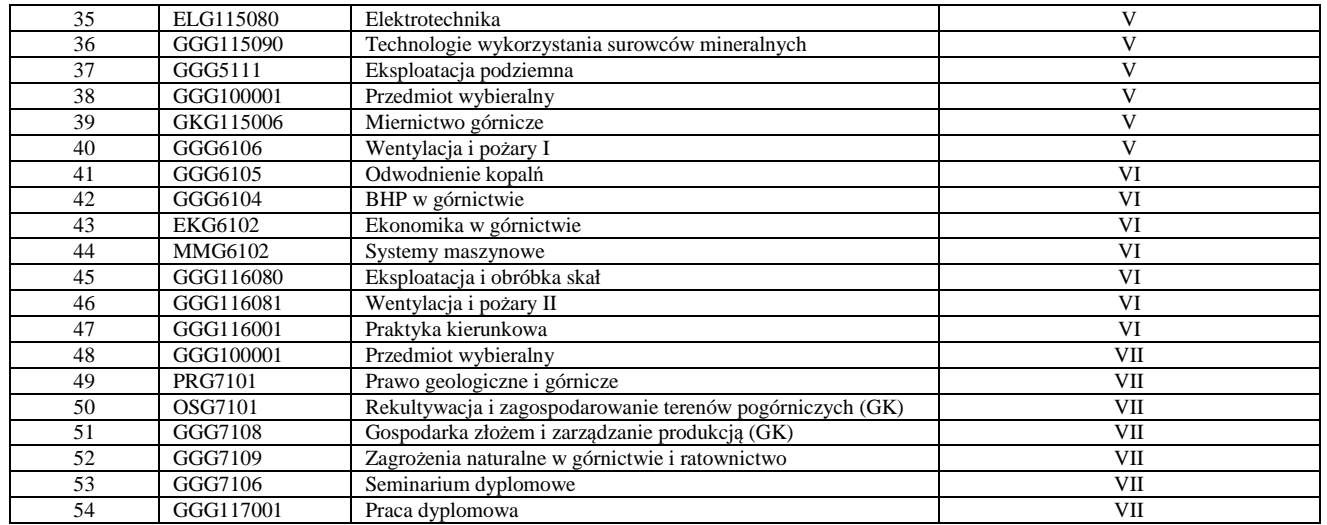

<sup>1</sup>BK – liczba punktów ECTS przypisanych godzinom zajęć wymagających bezpośredniego kontaktu nauczycieli i studentów<br><sup>2</sup>Tradycyjna – T, zdalna – Z<br><sup>3</sup>Egzamin – E, zaliczenie na ocenę – Z. W grupie kursów po literze E lub Z

## **8. Plan studiów (załącznik nr 4 )**

Zaopiniowane przez właściwy organ uchwałodawczy samorządu studenckiego:

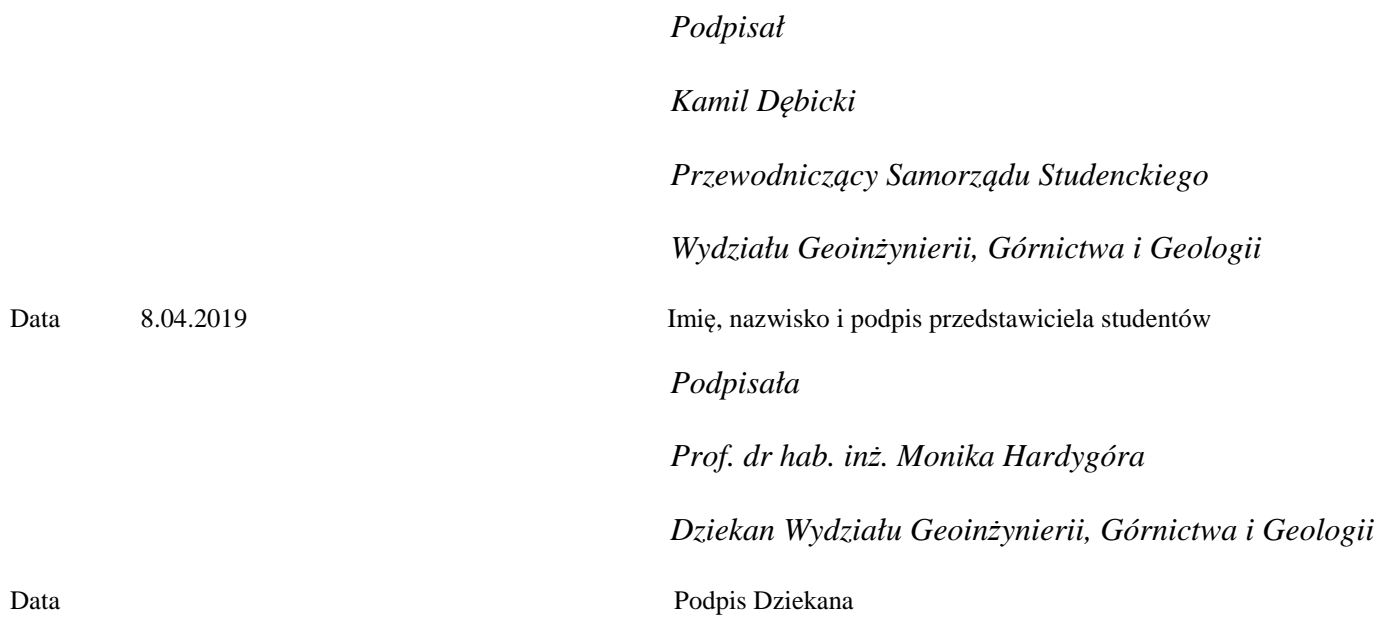

\*niepotrzebne skreślić

<sup>1</sup>BK – liczba punktów ECTS przypisanych godzinom zajęć wymagających bezpośredniego kontaktu nauczycieli i studentów  $2Tradycyina - T$ , zdalna – Z <sup>3</sup>Egzamin – E, zaliczenie na ocen<sup>ę</sup> – Z. W grupie kursów po literze E lub Z w nawiasie wpisać formę kursu końcowego (w, c, l, s, p)  $4$ Kurs/ grupa kursów Ogólnouczelniany – O <sup>5</sup>Kurs/ grupa kursów Praktyczny – P. W grupie kursów w nawiasie wpisać liczbę punktów ECTS dla kursów o charakterze praktycznym<br><sup>6</sup>KO - kształcenia ogólnego, PD – podstawowy, K – kierunkowy, S – specjalnościowy

**Zał. nr 4 do ZW 13/2019 Załącznik nr .. do Programu studiów** 

# **PLAN STUDIÓW**

**WYDZIAŁ**: Geoinżynierii, Górnictwa i Geologii

**KIERUNEK: Górnictwo i Geologia**

**POZIOM KSZTAŁCENIA:** I stopień, inżynierskie

**FORMA STUDIÓW**: stacjonarna

**PROFIL:** ogólnoakademicki

**SPECJALNOŚĆ**:.............................................................................

## **JĘZYK PROWADZENIA STUDIÓW: polski**

Opinia Rady Wydziału Uchwała nr 549/45/2016-2020 z dnia 03.04.2019r.

Uchwała Senatu PWr nr 722/31/2016-2020 z dnia 18 kwietnia 2019 r.

Obowiązuje od 01. 10. 2019 r.

## **Struktura planu studiów (opcjonalnie)**

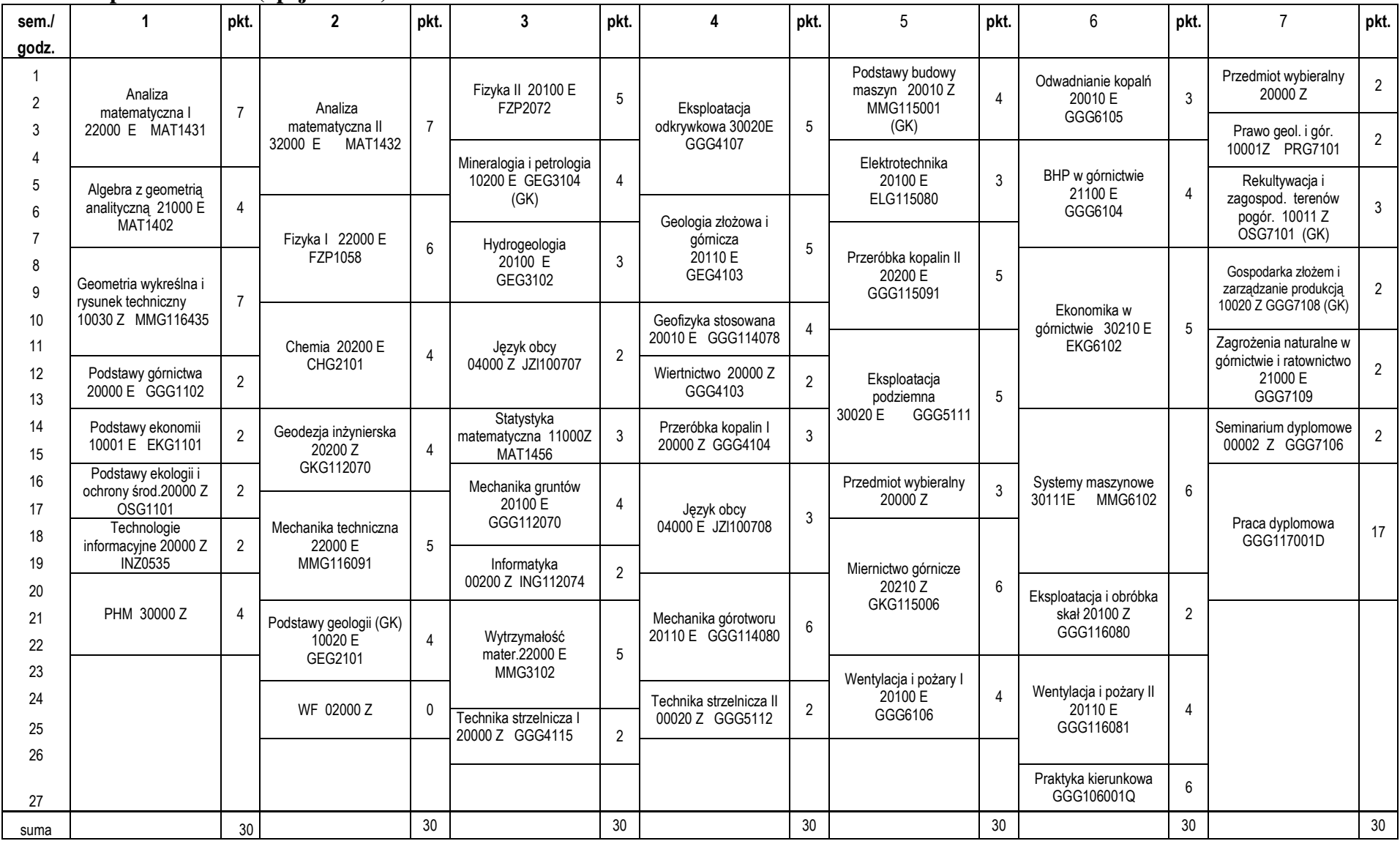

## **1. Zestaw kursów i grup kursów obowiązkowych i wybieralnych w układzie semestralnym**

## **Semestr 1**

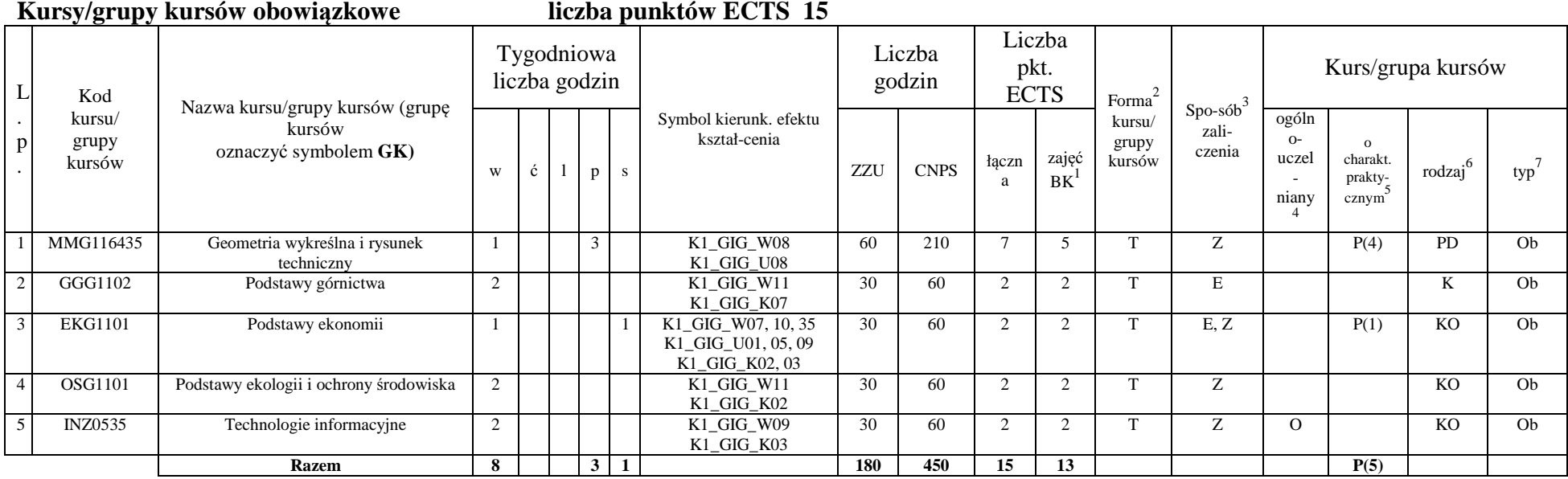

<sup>1</sup>BK –liczba punktów ECTS przypisanych godzinom zajęć wymagających bezpośredniego kontaktu nauczycieli i studentów

 $2$ Tradycyjna – T, zdalna – Z

<sup>3</sup>Egzamin – E, zaliczenie na ocen<sup>ę</sup> – Z. W grupie kursów po literze E lub Z wpisać w nawiasie formę kursu końcowego (w, c, l, s, p)

<sup>4</sup>Kurs/ grupa kursów Ogólnouczelniany – O<br><sup>5</sup>Kurs/ grupa kursów Praktyczny – P. W grupie kursów w nawiasie wpisać liczbę punktów ECTS dla kursów o charakterze praktycznym<br><sup>6</sup> KO - kształcenia ogólnego, PD – podstawowy, K

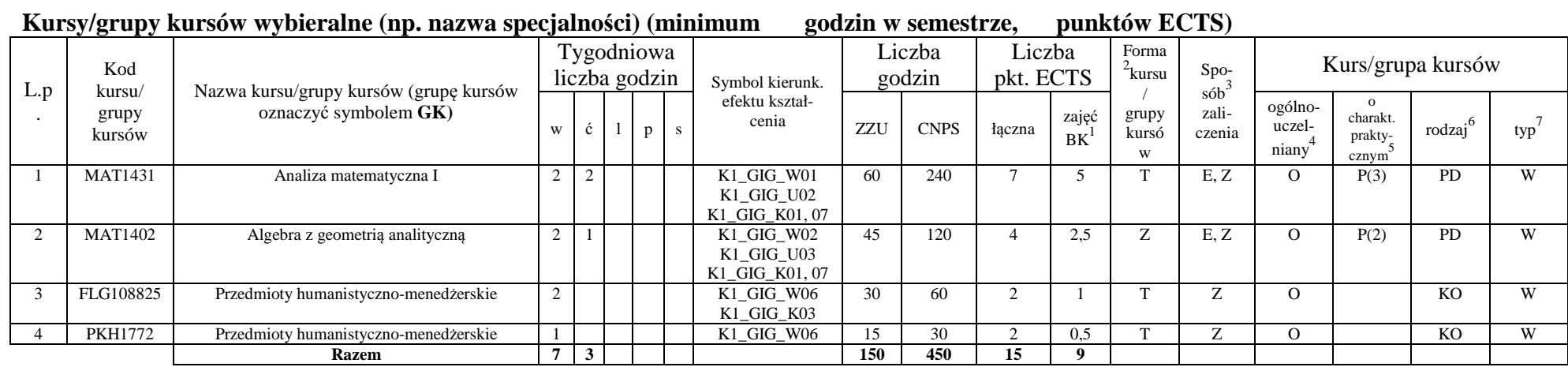

#### **Razem w semestrze**

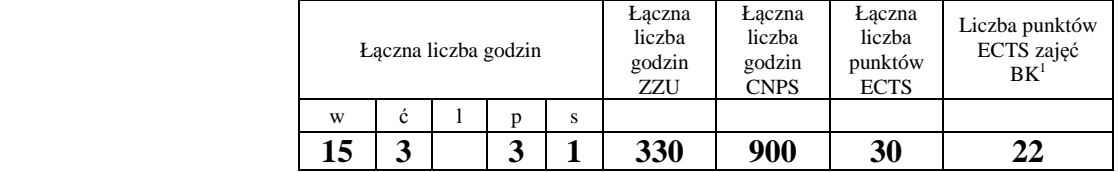

<sup>1</sup>BK –liczba punktów ECTS przypisanych godzinom zajęć wymagających bezpośredniego kontaktu nauczycieli i studentów<br><sup>2</sup>Tradycyjna – T, zdalna – Z

<sup>3</sup>Egzamin – E, zaliczenie na ocenę – Z. W grupie kursów po literze E lub Z wpisać w nawiasie formę kursu końcowego (w, c, l, s, p)<br><sup>4</sup>Kurs/ grupa kursów Ogólnouczelniany – O<br><sup>5</sup>Kurs/ grupa kursów Praktyczny – P. W grupie

## **Semestr 2**

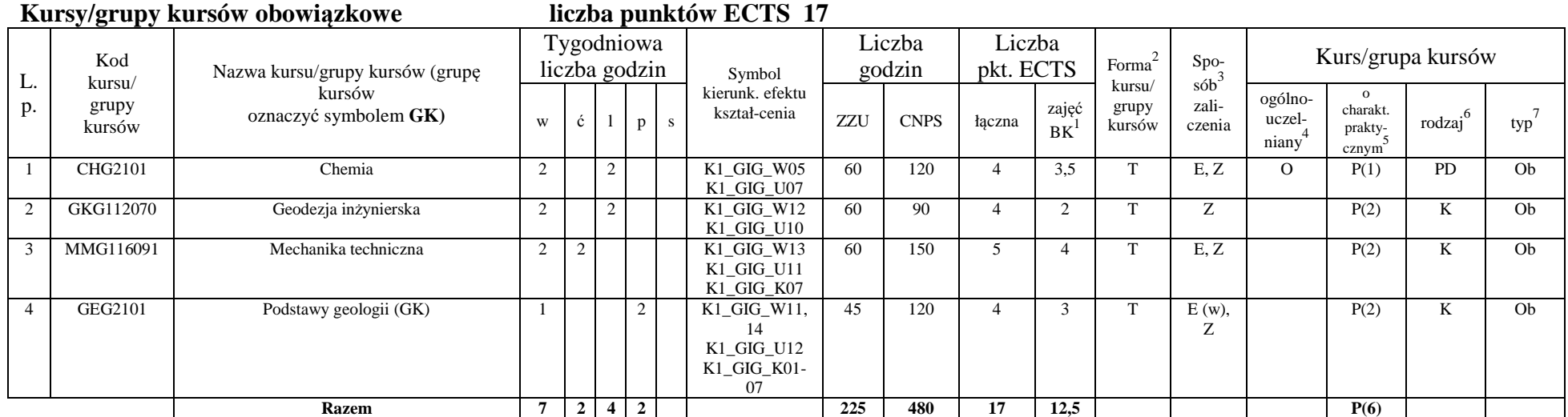

<sup>1</sup>BK –liczba punktów ECTS przypisanych godzinom zajęć wymagających bezpośredniego kontaktu nauczycieli i studentów<br><sup>2</sup>Tradycyjna – T, zdalna – Z

<sup>3</sup>Egzamin – E, zaliczenie na ocenę – Z. W grupie kursów po literze E lub Z wpisać w nawiasie formę kursu końcowego (w, c, l, s, p)<br><sup>4</sup>Kurs/ grupa kursów Ogólnouczelniany – O<br><sup>5</sup>Kurs/ grupa kursów Praktyczny – P. W grupie

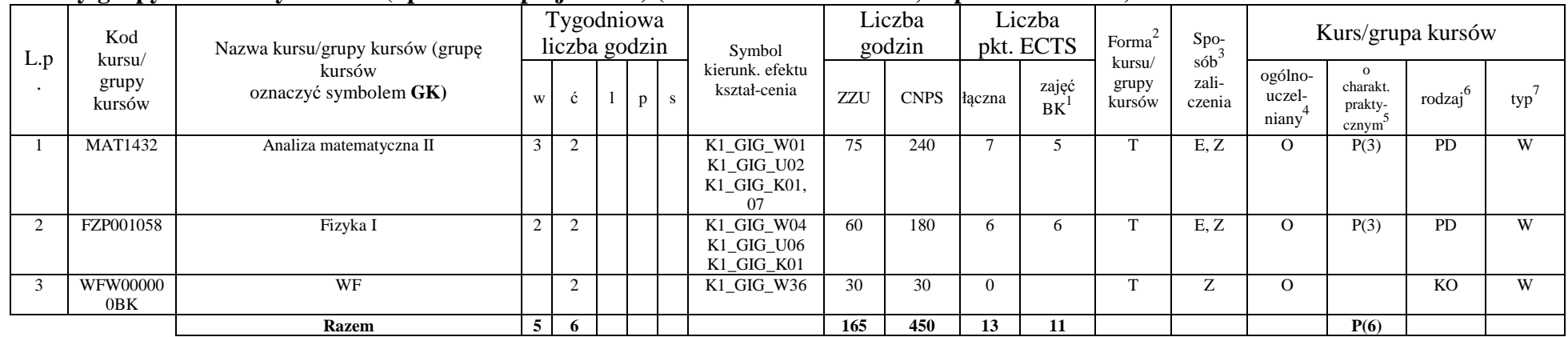

#### **Kursy/grupy kursów wybieralne (np. nazwa specjalności) (minimum w semestrze, punktów ECTS)**

#### **Razem w semestrze:**

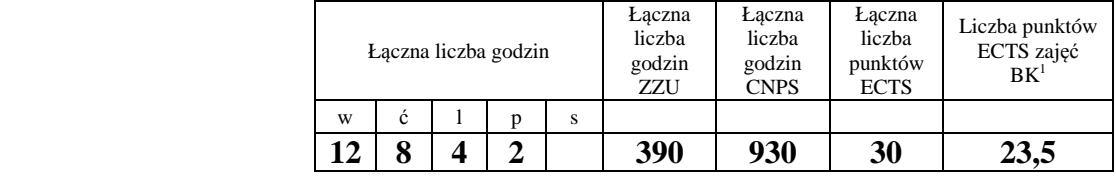

<sup>1</sup>BK –liczba punktów ECTS przypisanych godzinom zajęć wymagających bezpośredniego kontaktu nauczycieli i studentów

 $2$ Tradycyjna – T, zdalna – Z

<sup>3</sup>Egzamin – E, zaliczenie na ocen<sup>ę</sup> – Z. W grupie kursów po literze E lub Z wpisać w nawiasie formę kursu końcowego (w, c, l, s, p)

<sup>4</sup>Kurs/ grupa kursów Ogólnouczelniany – O<br><sup>5</sup>Kurs/ grupa kursów Praktyczny – P. W grupie kursów w nawiasie wpisać liczbę punktów ECTS dla kursów o charakterze praktycznym<br><sup>6</sup> KO - kształcenia ogólnego, PD – podstawowy, K

## **Semestr 3**

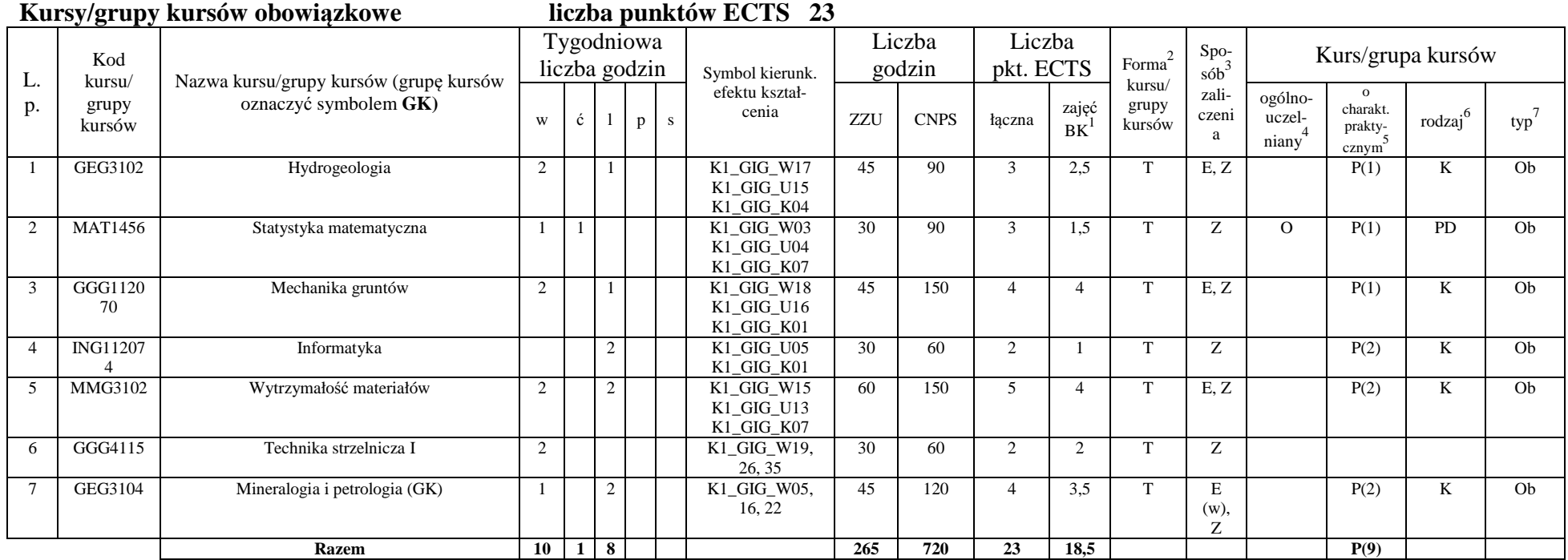

## **Kursy/grupy kursów wybieralne (np. nazwa specjalności) (minimum godzin w semestrze, punktów ECTS)**

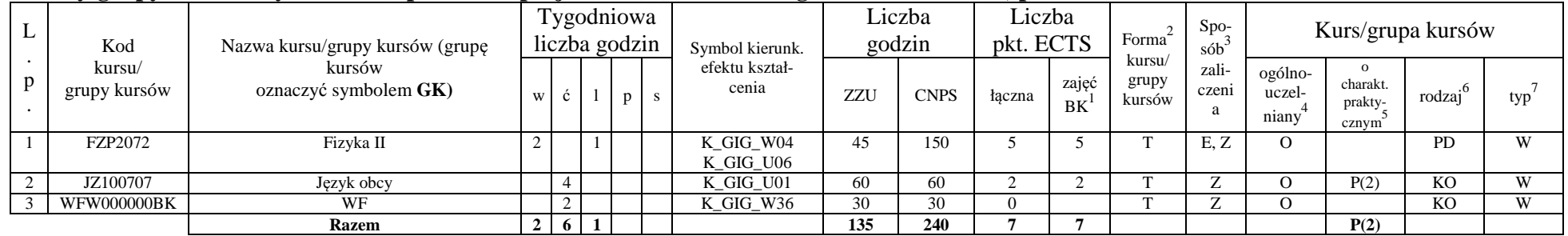

<sup>1</sup>BK –liczba punktów ECTS przypisanych godzinom zajęć wymagających bezpośredniego kontaktu nauczycieli i studentów<br><sup>2</sup>Tradycyjna – T, zdalna – Z

<sup>3</sup>Egzamin – E, zaliczenie na ocen<sup>ę</sup> – Z. W grupie kursów po literze E lub Z wpisać w nawiasie formę kursu końcowego (w, c, l, s, p)

<sup>4</sup>Kurs/ grupa kursów Ogólnouczelniany – O<br><sup>5</sup>Kurs/ grupa kursów Praktyczny – P. W grupie kursów w nawiasie wpisać liczbę punktów ECTS dla kursów o charakterze praktycznym<br><sup>6</sup> KO - kształcenia ogólnego, PD – podstawowy, K

 $7$  W – wybieralny, Ob – obowiązkowy

#### **Razem w semestrze:**

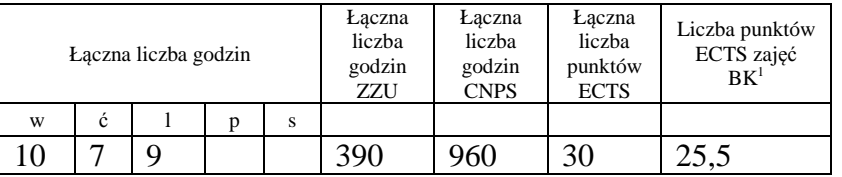

## **Semestr 4**

#### **Kursy/grupy kursów obowiązkowe liczba punktów ECTS 27**

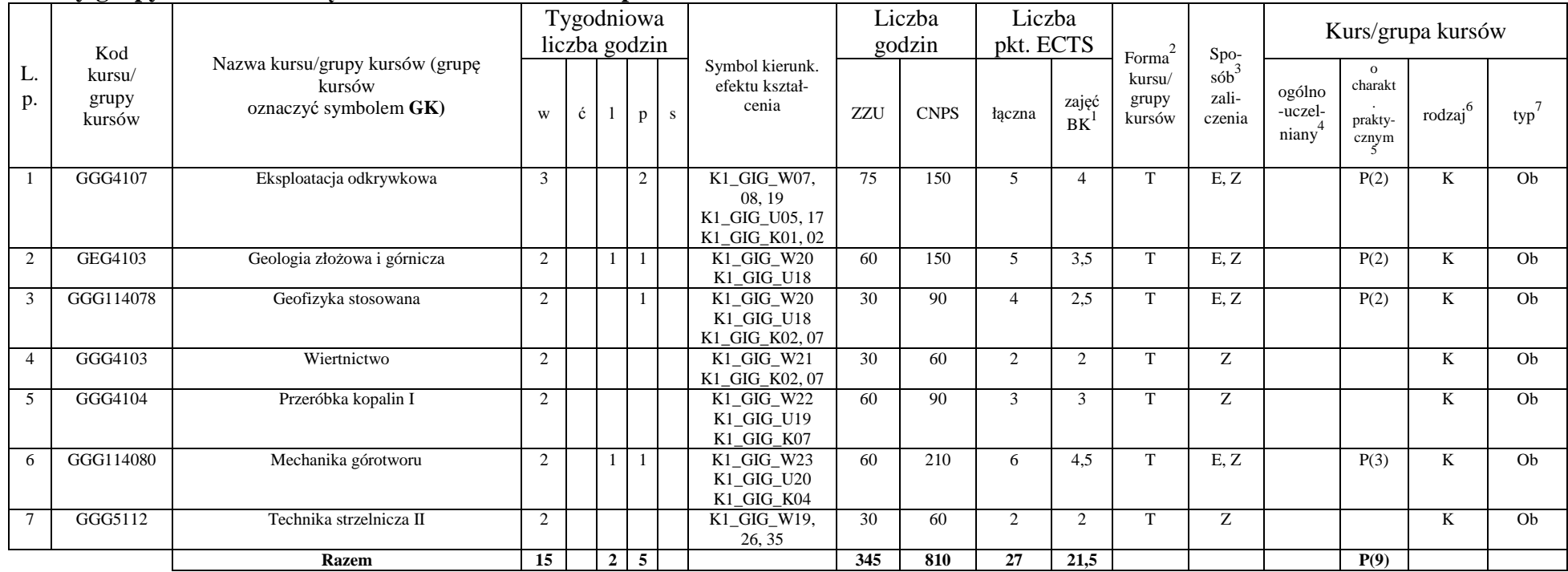

<sup>1</sup>BK –liczba punktów ECTS przypisanych godzinom zajęć wymagających bezpośredniego kontaktu nauczycieli i studentów

 $2$ Tradycyjna – T, zdalna – Z

<sup>3</sup>Egzamin – E, zaliczenie na ocenę – Z. W grupie kursów po literze E lub Z wpisać w nawiasie formę kursu końcowego (w, c, l, s, p)<br><sup>4</sup>Kurs/ grupa kursów Ogólnouczelniany – O<br><sup>5</sup>Kurs/ grupa kursów Praktyczny – P. W grupie

 $7$  W – wybieralny, Ob – obowiązkowy

|    | Kod<br>kursu/<br>grupy<br>kursów | Nazwa kursu/grupy kursów (grupę kursów<br>oznaczyć symbolem GK) |   | Tygodniowa<br>liczba godzin |              | Symbol<br>kierunk. | Liczba<br>godzin           |     | Liczba<br>pkt. ECTS |        | Forma       | $Spo-$                                                                | Kurs/grupa kursów |                            |                              |           |     |
|----|----------------------------------|-----------------------------------------------------------------|---|-----------------------------|--------------|--------------------|----------------------------|-----|---------------------|--------|-------------|-----------------------------------------------------------------------|-------------------|----------------------------|------------------------------|-----------|-----|
| ∸∙ |                                  |                                                                 | W | $\mathbf{c}$                | $\mathbf{D}$ |                    | efektu<br>kształ-<br>cenia | ZZU | <b>CNPS</b>         | łaczna | zajęć<br>BK | $s$ ób $\overline{b}$<br>kursu/<br>zali-<br>grupy<br>czenia<br>kursów |                   | ogólno-<br>uczel-<br>niany | charakt.<br>orakty-<br>cznym | rodzai    | typ |
|    | JZI100708                        | Język obcy                                                      |   |                             |              |                    | K1_GIG<br>$\_$ U01         | 60  |                     |        |             |                                                                       |                   |                            | P(3)                         | <b>KO</b> | W   |
|    |                                  | <b>Razem</b>                                                    |   |                             |              |                    |                            | 60  | 90                  |        |             |                                                                       |                   |                            | P(3)                         |           |     |

**Kursy/grupy kursów wybieralne (np. nazwa specjalności) (minimum 60 godzin w semestrze, 3 punktów ECTS)** 

#### **Razem w semestrze:**

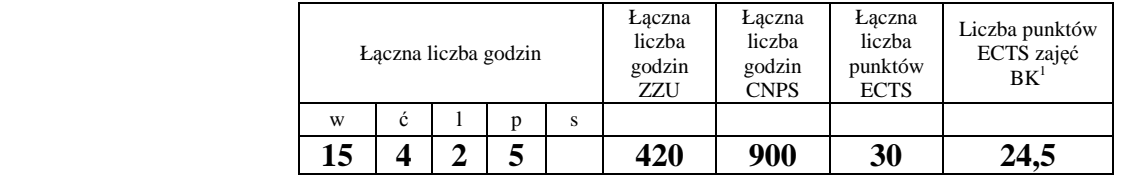

<sup>1</sup>BK –liczba punktów ECTS przypisanych godzinom zajęć wymagających bezpośredniego kontaktu nauczycieli i studentów<br><sup>2</sup>Tradycyjna – T, zdalna – Z

<sup>3</sup>Egzamin – E, zaliczenie na ocen<sup>ę</sup> – Z. W grupie kursów po literze E lub Z wpisać w nawiasie formę kursu końcowego (w, c, l, s, p)

<sup>4</sup>Kurs/ grupa kursów Ogólnouczelniany – O<br><sup>5</sup>Kurs/ grupa kursów Praktyczny – P. W grupie kursów w nawiasie wpisać liczbę punktów ECTS dla kursów o charakterze praktycznym<br><sup>6</sup> KO - kształcenia ogólnego, PD – podstawowy, K

## **Semestr 5**

#### **Kursy/grupy kursów obowiązkowe liczba punktów ECTS 27**

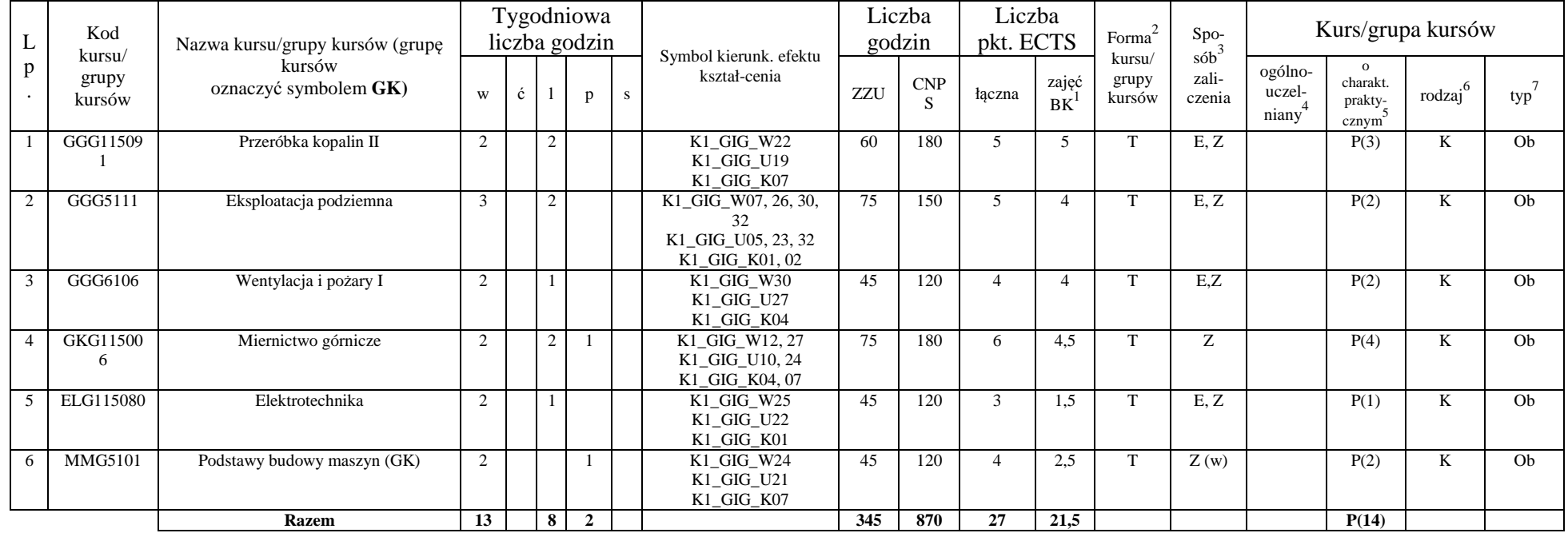

#### **Kursy/grupy kursów wybieralne (np. nazwa specjalności) (minimum godzin w semestrze, punktów ECTS)**

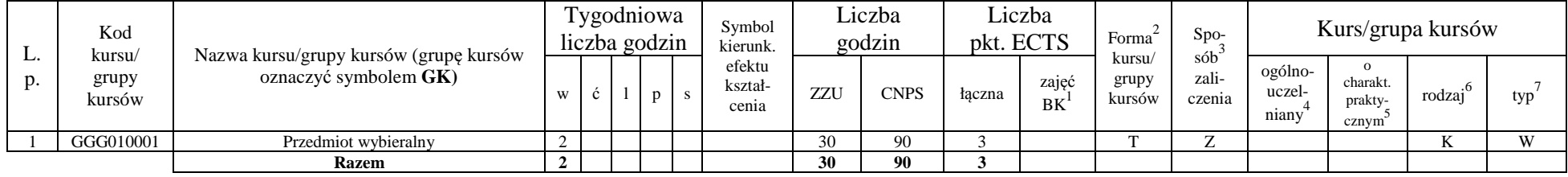

<sup>1</sup>BK –liczba punktów ECTS przypisanych godzinom zajęć wymagających bezpośredniego kontaktu nauczycieli i studentów

 $2$ Tradycyjna – T, zdalna – Z

<sup>3</sup>Egzamin – E, zaliczenie na ocen<sup>ę</sup> – Z. W grupie kursów po literze E lub Z wpisać w nawiasie formę kursu końcowego (w, c, l, s, p)

<sup>4</sup>Kurs/ grupa kursów Ogólnouczelniany – O

<sup>5</sup>Kurs/ grupa kursów Praktyczny – P. W grupie kursów w nawiasie wpisać liczbę punktów ECTS dla kursów o charakterze praktycznym<br><sup>6</sup> KO - kształcenia ogólnego, PD – podstawowy, K – kierunkowy, S – specjalnościowy

 $7$  W – wybieralny, Ob – obowiązkowy

#### **Razem w semestrze:**

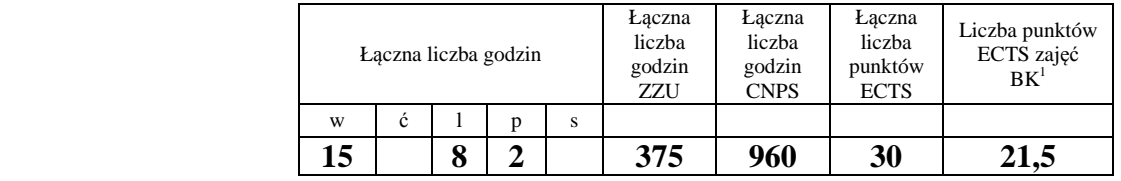

## **Semestr 6**

## **Kursy/grupy kursów obowiązkowe liczba punktów ECTS 24**

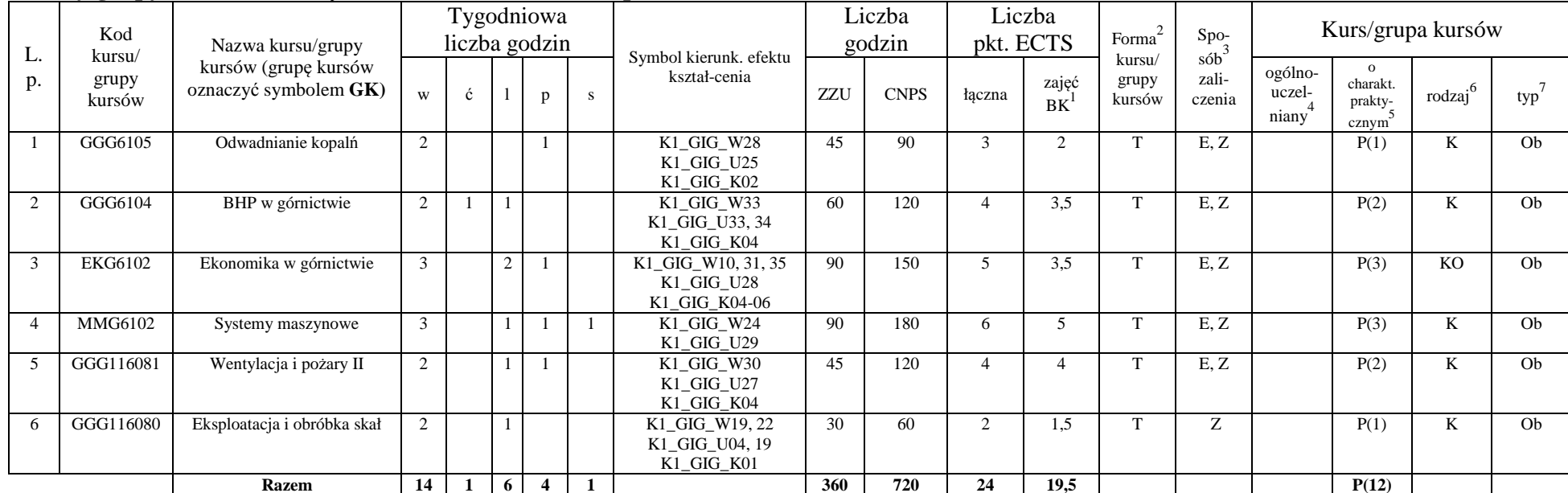

<sup>1</sup>BK –liczba punktów ECTS przypisanych godzinom zajęć wymagających bezpośredniego kontaktu nauczycieli i studentów

 $2$ Tradycyjna – T, zdalna – Z

<sup>3</sup>Egzamin – E, zaliczenie na ocen<sup>ę</sup> – Z. W grupie kursów po literze E lub Z wpisać w nawiasie formę kursu końcowego (w, c, l, s, p)

<sup>4</sup>Kurs/ grupa kursów Ogólnouczelniany – O<br><sup>5</sup>Kurs/ grupa kursów Praktyczny – P. W grupie kursów w nawiasie wpisać liczbę punktów ECTS dla kursów o charakterze praktycznym<br><sup>6</sup> KO - kształcenia ogólnego, PD – podstawowy, K

 $7$  W – wybieralny, Ob – obowiązkowy

**Kursy/grupy kursów wybieralne (np. nazwa specjalności) (minimum 120 godzin w semestrze, 6 punktów ECTS)** 

|          | .<br>Kod<br>kursu/ |                                                                 |    | Tygodniowa<br>liczba godzin |  |   |  | Symbol<br>kierunk.         | Liczba<br>godzin |             | Liczba<br>pkt. ECTS |             | Forma                                                  | $Spo-$         | Kurs/grupa kursów          |                                          |        |     |  |
|----------|--------------------|-----------------------------------------------------------------|----|-----------------------------|--|---|--|----------------------------|------------------|-------------|---------------------|-------------|--------------------------------------------------------|----------------|----------------------------|------------------------------------------|--------|-----|--|
| ⊥.<br>D. | grupy<br>kursów    | Nazwa kursu/grupy kursów (grupę kursów<br>oznaczyć symbolem GK) | WI |                             |  | D |  | efektu<br>kształ-<br>cenia | ZZU              | <b>CNPS</b> | taczna              | zajeć<br>BK | sób <sup>-</sup><br>kursu/<br>zali-<br>grupy<br>kursów | czenia         | ogólno-<br>uczel-<br>niany | $\Omega$<br>charakt.<br>prakty-<br>cznym | rodzai | typ |  |
|          | GGG116011          | Praktyka kierunkowa                                             |    | 30                          |  |   |  |                            | 120              | 180         |                     |             |                                                        | $\overline{ }$ |                            | P(6)                                     |        |     |  |
|          |                    | <b>Razem</b>                                                    |    | 30                          |  |   |  |                            | 120              | 180         |                     |             |                                                        |                |                            | P(6)                                     |        |     |  |

#### **Razem w semestrze:**

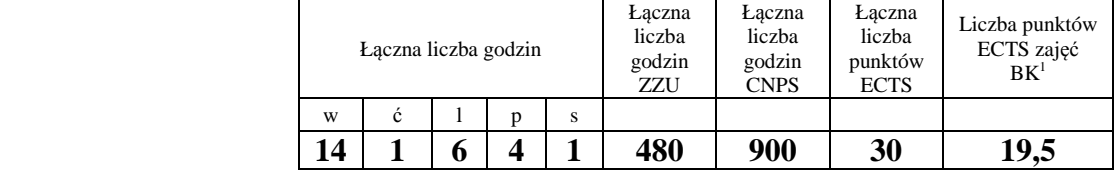

<sup>1</sup>BK –liczba punktów ECTS przypisanych godzinom zajęć wymagających bezpośredniego kontaktu nauczycieli i studentów<br><sup>2</sup>Tradycyjna – T, zdalna – Z

<sup>3</sup>Egzamin – E, zaliczenie na ocen<sup>ę</sup> – Z. W grupie kursów po literze E lub Z wpisać w nawiasie formę kursu końcowego (w, c, l, s, p)

<sup>4</sup>Kurs/ grupa kursów Ogólnouczelniany – O<br><sup>5</sup>Kurs/ grupa kursów Praktyczny – P. W grupie kursów w nawiasie wpisać liczbę punktów ECTS dla kursów o charakterze praktycznym<br><sup>6</sup> KO - kształcenia ogólnego, PD – podstawowy, K

## **Semestr 7**

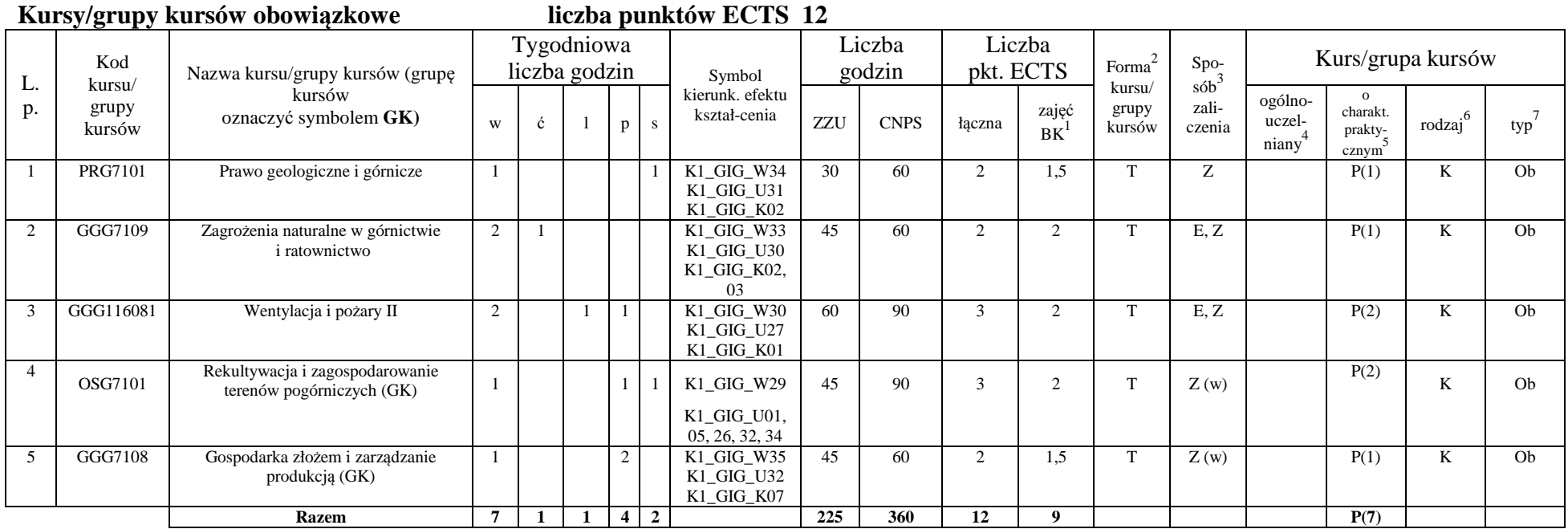

<sup>1</sup>BK –liczba punktów ECTS przypisanych godzinom zajęć wymagających bezpośredniego kontaktu nauczycieli i studentów<br><sup>2</sup>Tradycyjna – T, zdalna – Z

<sup>3</sup>Egzamin – E, zaliczenie na ocenę – Z. W grupie kursów po literze E lub Z wpisać w nawiasie formę kursu końcowego (w, c, l, s, p)<br><sup>4</sup>Kurs/ grupa kursów Ogólnouczelniany – O<br><sup>5</sup>Kurs/ grupa kursów Praktyczny – P. W grupie

| L.p | Kod<br>kursu/<br>grupy<br>kursów | Nazwa kursu/grupy kursów<br>(grupę kursów<br>oznaczyć symbolem GK) |                | Tygodniowa<br>liczba godzin |                | Symbol kierunk.     |     | Liczba<br>godzin |        | Liczba<br>pkt. ECTS | Forma                     | $Spo-$<br>$s$ ób $\overline{b}$<br>zali-<br>czenia | Kurs/grupa kursów          |                              |        |     |
|-----|----------------------------------|--------------------------------------------------------------------|----------------|-----------------------------|----------------|---------------------|-----|------------------|--------|---------------------|---------------------------|----------------------------------------------------|----------------------------|------------------------------|--------|-----|
|     |                                  |                                                                    | W              | $\mathbf{p}$                | S              | efektu kształ-cenia | ZZU | <b>CNPS</b>      | łaczna | zajęć<br><b>BK</b>  | kursu/<br>grupy<br>kursów |                                                    | ogólno-<br>uczel-<br>niany | charakt.<br>prakty-<br>cznym | rodzai | typ |
|     | GGG010001                        | Przedmiot wybieralny                                               | $\sim$<br>∠    |                             |                |                     | 30  | 60               |        |                     | m                         |                                                    |                            |                              |        | W   |
|     | GGG7106                          | Seminarium dyplomowe                                               |                |                             | $\Omega$<br>∠  | K1_GIG_U01,05,34,   | 30  | 60               |        |                     |                           |                                                    |                            | P(2)                         |        | W   |
|     |                                  |                                                                    |                |                             |                | K1 GIG K02,03       |     |                  |        |                     |                           |                                                    |                            |                              |        |     |
|     | GGG117001                        | Praca dyplomowa                                                    |                |                             |                | K1_GIG_W06, 07,11,  | 75  | 510              |        |                     |                           |                                                    |                            | P(17)                        |        |     |
|     |                                  |                                                                    |                |                             |                | K1_GIG_U01,05,34,3  |     |                  |        |                     |                           |                                                    |                            |                              |        |     |
|     |                                  |                                                                    |                |                             |                | 5, K1 GIG K01,06    |     |                  |        |                     |                           |                                                    |                            |                              |        |     |
|     |                                  | <b>Razem</b>                                                       | $\overline{v}$ |                             | $\overline{2}$ |                     | 135 | 630              | 21     |                     |                           |                                                    |                            | P(19)                        |        |     |

**Kursy/grupy kursów wybieralne (np. nazwa specjalności) (minimum godzin w semestrze punktów ECTS)**

#### **Razem w semestrze:**

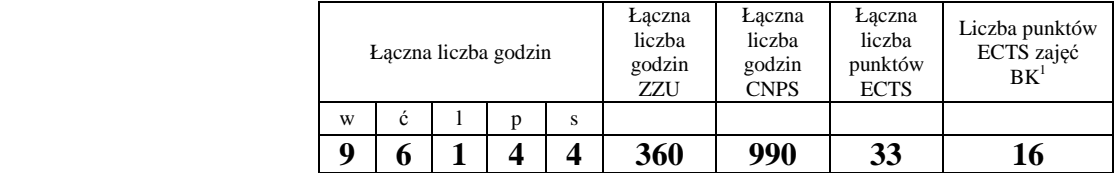

<sup>1</sup>BK –liczba punktów ECTS przypisanych godzinom zajęć wymagających bezpośredniego kontaktu nauczycieli i studentów<br><sup>2</sup>Tradycyjna – T, zdalna – Z

<sup>3</sup>Egzamin – E, zaliczenie na ocen<sup>ę</sup> – Z. W grupie kursów po literze E lub Z wpisać w nawiasie formę kursu końcowego (w, c, l, s, p)

<sup>4</sup>Kurs/ grupa kursów Ogólnouczelniany – O<br><sup>5</sup>Kurs/ grupa kursów Praktyczny – P. W grupie kursów w nawiasie wpisać liczbę punktów ECTS dla kursów o charakterze praktycznym<br><sup>6</sup> KO - kształcenia ogólnego, PD – podstawowy, K

## **2. Zestaw egzaminów w układzie semestralnym**

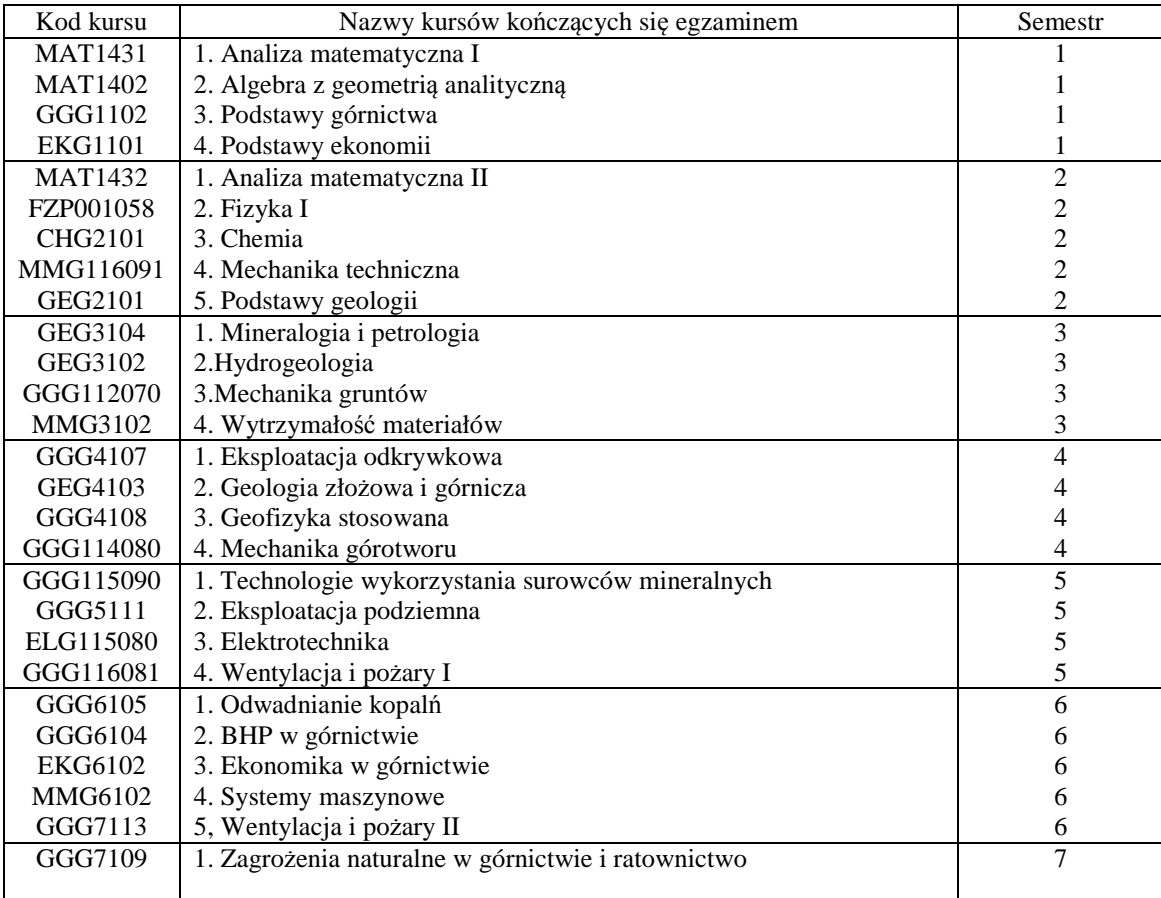

<sup>1</sup>BK –liczba punktów ECTS przypisanych godzinom zajęć wymagających bezpośredniego kontaktu nauczycieli i studentów<br><sup>2</sup>Tradycyjna – T, zdalna – Z

<sup>3</sup>Egzamin – E, zaliczenie na ocenę – Z. W grupie kursów po literze E lub Z wpisać w nawiasie formę kursu końcowego (w, c, l, s, p)<br><sup>4</sup>Kurs/ grupa kursów Ogólnouczelniany – O<br><sup>5</sup>Kurs/ grupa kursów Praktyczny – P. W grupie

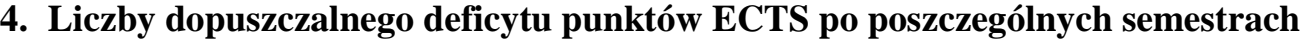

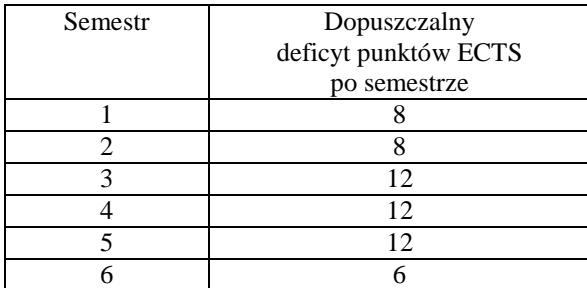

<sup>1</sup>BK –liczba punktów ECTS przypisanych godzinom zajęć wymagających bezpośredniego kontaktu nauczycieli i studentów<br><sup>2</sup>Tradycyjna – T, zdalna – Z

<sup>3</sup>Egzamin – E, zaliczenie na ocenę – Z. W grupie kursów po literze E lub Z wpisać w nawiasie formę kursu końcowego (w, c, l, s, p)<br><sup>4</sup>Kurs/grupa kursów Ogólnouczelniany – O<br><sup>5</sup>Kurs/grupa kursów Praktyczny – P. W grupie ku

Opinia wydziałowego organu uchwałodawczego samorządu studenckiego

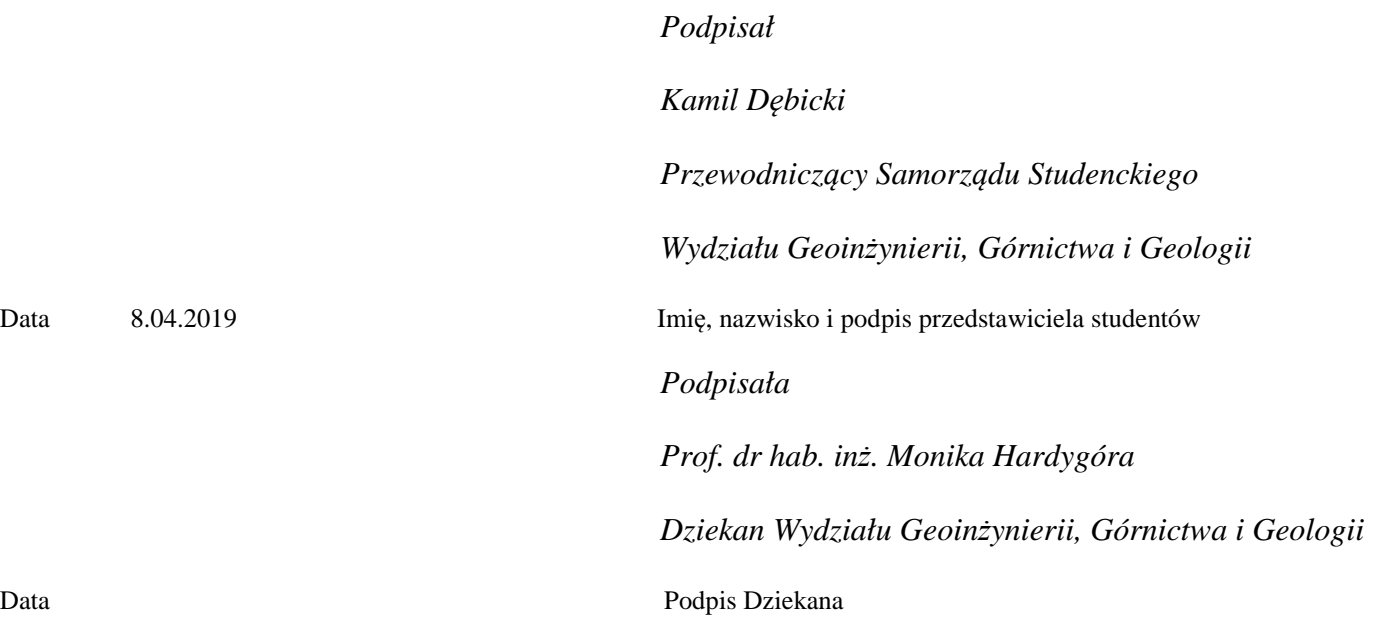

<sup>1</sup>BK –liczba punktów ECTS przypisanych godzinom zajęć wymagających bezpośredniego kontaktu nauczycieli i studentów<br><sup>2</sup>Tradycyjna – T, zdalna – Z <sup>3</sup>Egzamin – E, zaliczenie na ocenę – Z. W grupie kursów po literze E lub Z wpisać w nawiasie formę kursu końcowego (w, c, l, s, p)<br><sup>4</sup>Kurs/ grupa kursów Ogólnouczelniany – O<br><sup>5</sup>Kurs/ grupa kursów Praktyczny – P. W grupie